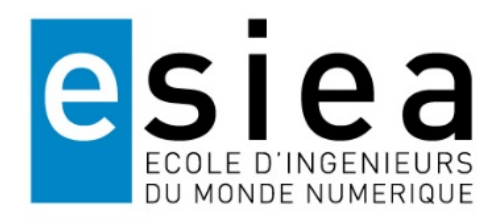

# Programs 3A-S1

## **CONTENTS**

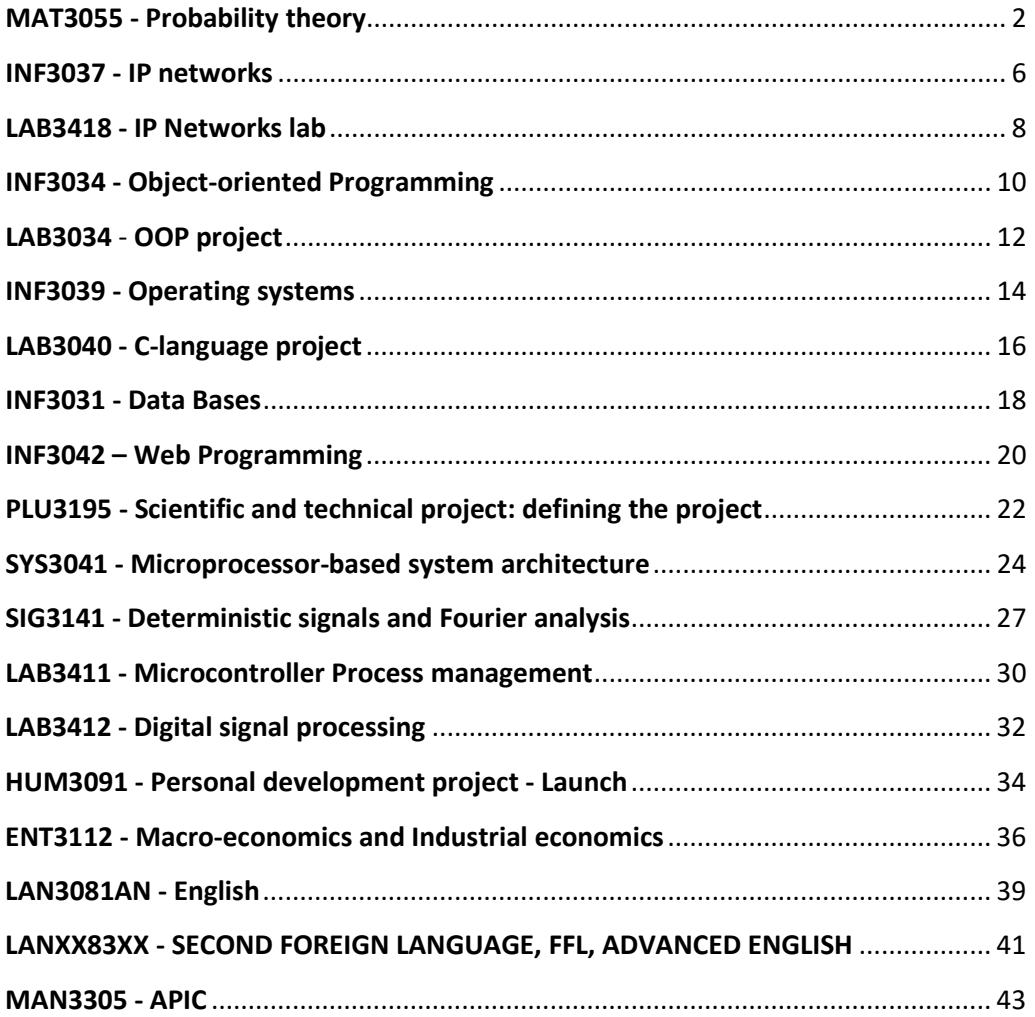

01/09/2017

## <span id="page-1-0"></span>**MAT3055 - PROBABILITY THEORY**

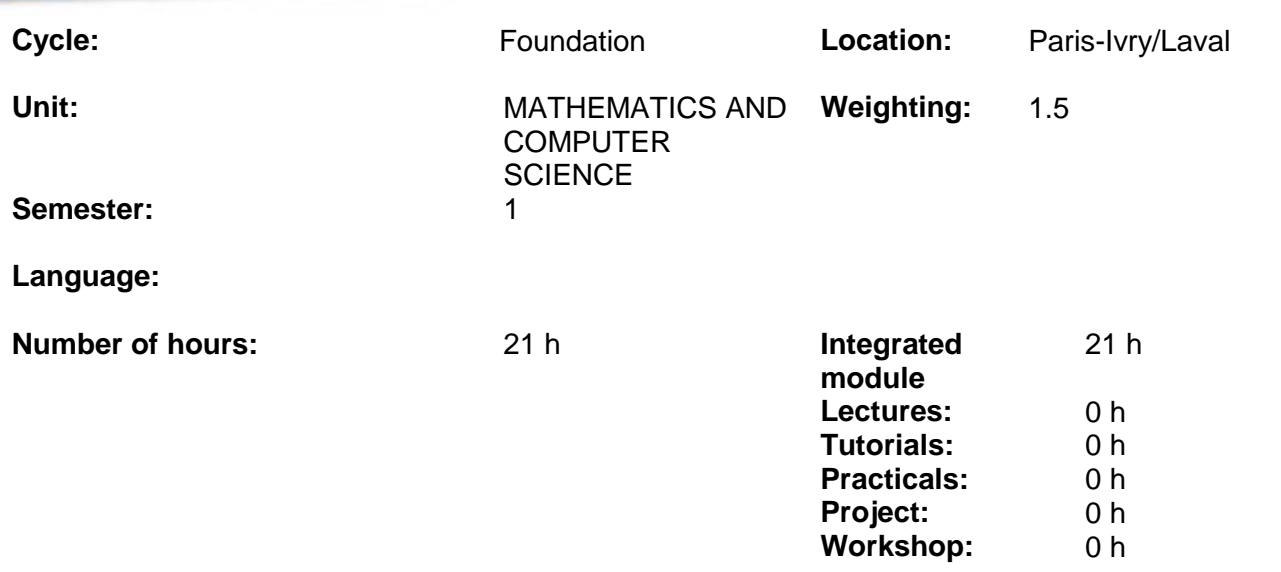

#### **Module summary:**

This module introduces the foundation probability concepts and tools that are essential in themselves and will be required to follow the 2nd semester Statistical Analysis module, which has many different applications in a range of very different fields, such as Epidemiology, Finance, Insurance, IT, etc.

The Probability and/or Statistics concepts studied in this module can also be used by students in their mid-course or final statistical data processing projects.

The tools taught in this module are also required to be able to successfully follow several of the 4A modules, namely: Stochastic processes, Random signals and Data Analysis and data science in 5A.

Understanding probability theory and statistics Identifying the conditions of application and use of tools in concrete situations Applying statistical techniques in various engineering fields (safety, medical fields, decision-making tools, industrial processes, finance, etc.)

## **Learning objectives Students will be assessed on their ability to...**

Classroom learning and practical exercises

Detail the type of exercises used to achieve the learning objectives

## **Contents:** 1. Probability spaces

- Introduction and recalls
- Random experiment
- **Events**
- Trial space

- Language of events
- Concept of Probability
- Finite probability space
- Probability calculation on a finite probability space
- **Equiprobability**
- Probability spaces: general case
- Sigma-algebra (or sigma-field)
- Complete event system

### 2. Conditional probabilities

- Introduction
- Conditional probabilities
- Joint probability distribution
- Total probability distribution
- Bayes' theorem

## 3. Independence in probability theory

- Independence of two events
- Independence in a sequence of events

### 4. Overview of real-valued random variables

- **Definitions**
- Operations
- Cumulative distribution function
- Moment generating function

## 5. Discrete finite random variables and vectors

## **Discrete finite random variables**

- Probability distribution for a finite discrete random variable
- Cumulative distribution function for a finite discrete random variable
- Function distribution for a finite discrete random variable
- Moments of a finite discrete real-valued random variable; mathematical expectation; variance and standard deviation

## **Linked continuous real random variables**

- Probability distribution for linked continuous realvalued random variables
- Marginal distribution
- Independence of two real-valued discrete random variables with finite values
- Covariance and linear correlation coefficient
- Conditional distributions
	- Conditional expectation and variance

#### 6. Usual discrete distributions **Finite discrete distributions**

- Bernoulli distribution
- Binomial distribution
- Hypergeometric distribution
- Uniform distribution on integers [1, n]

## **Infinite discrete distributions**

*Fact sheet update on 15/11/2019*

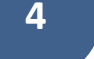

- Geometric distribution
- Poisson distribution

7. Continuous finite random variables and vectors

## **Continuous real-valued random variables**

- Density and cumulative distribution function
- Examples of real-valued random variable with density
- Mathematical expectation
- Variance and Standard deviation
- Density of the sum of two independent continuous real-valued random variables
- Moment generating function
- Characteristic function

## **Continuous real random vectors**

- Linked continuous real random variables
- Probability distribution for linked continuous real random variables
- Marginal distributions
- Conditional distributions
- Independence of two real-valued discrete random variables
- Covariance and linear correlation coefficient
- Conditional expectation and variance
- Generalisation to a random vector with dimension n

## 8. Usual discrete distributions

- Normal distribution
- Chi squared distribution
- Fisher distribution
- Student's distribution

#### 9 Convergences

- Bienaymé-Tchebychev inequality
- Weak law of large numbers
- Convergence in distributions and approximations
- Central limit theorem
- Approximation of binomial distribution by a Poisson distribution
- Approximation of a hypergeometric distribution by a binomial distribution
- Approximation of binomial distribution by a normal distribution

**Pre-requisites:** Prior knowledge of the following is strongly recommended:

- Generalised integrals
- Multivariate functions

**Learning methods:** Integrated module

## **Assessment:**

## *Fact sheet update on 15/11/2019* **Media:**

**Bibliography:**

**Keywords: Probability theory, Discrete and continuous random** variables and vectors, Probability distributions, Mathematical expectation, Variance, Standard deviation, Usual distributions

## <span id="page-5-0"></span>**INF3037 - IP NETWORKS**

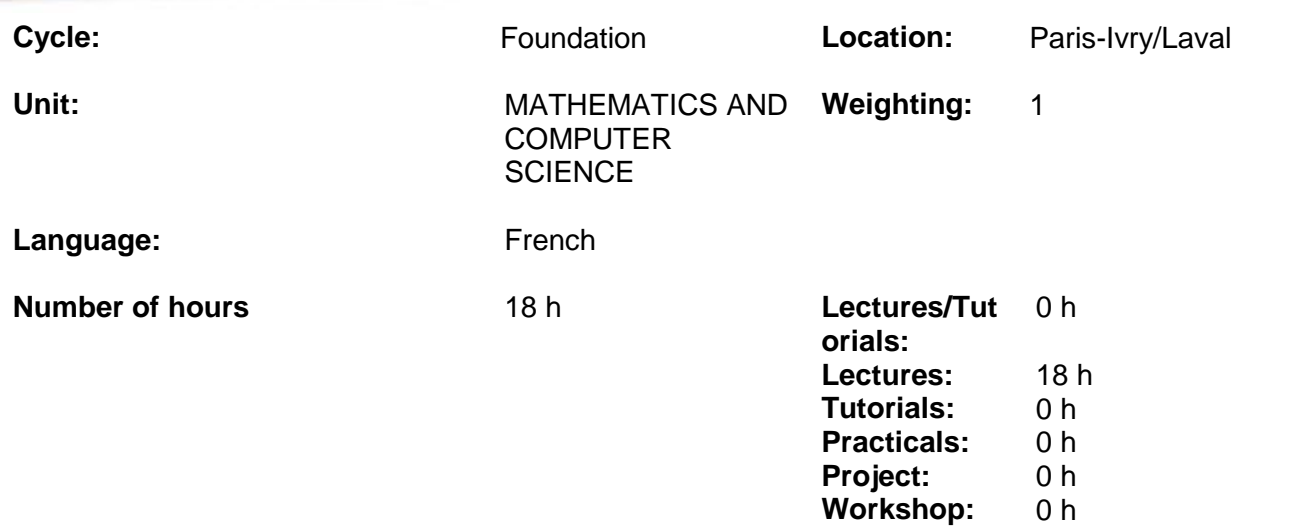

## **Module summary:**

The module will explain the operation of a wired LAN and the Ethernet and IP protocols.

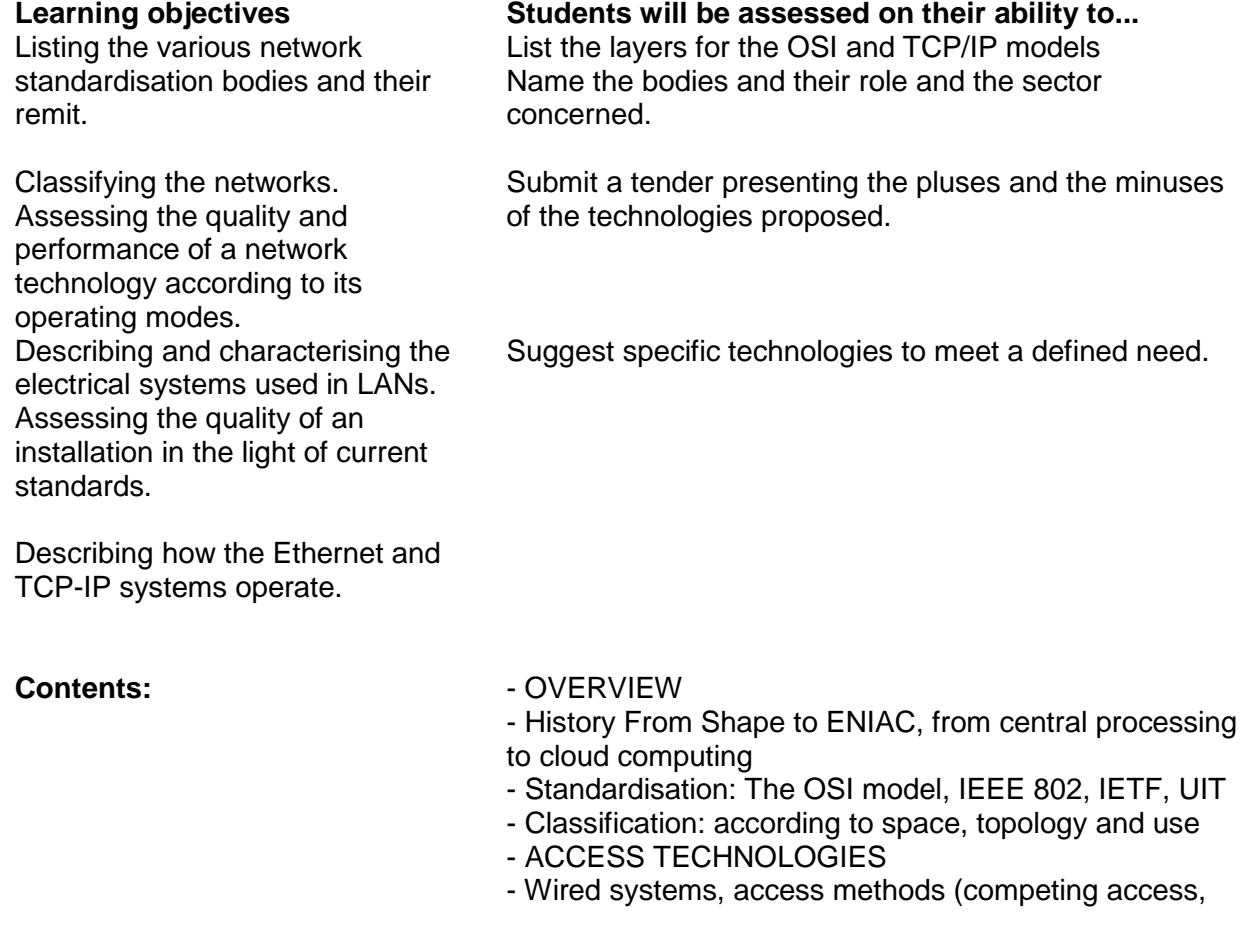

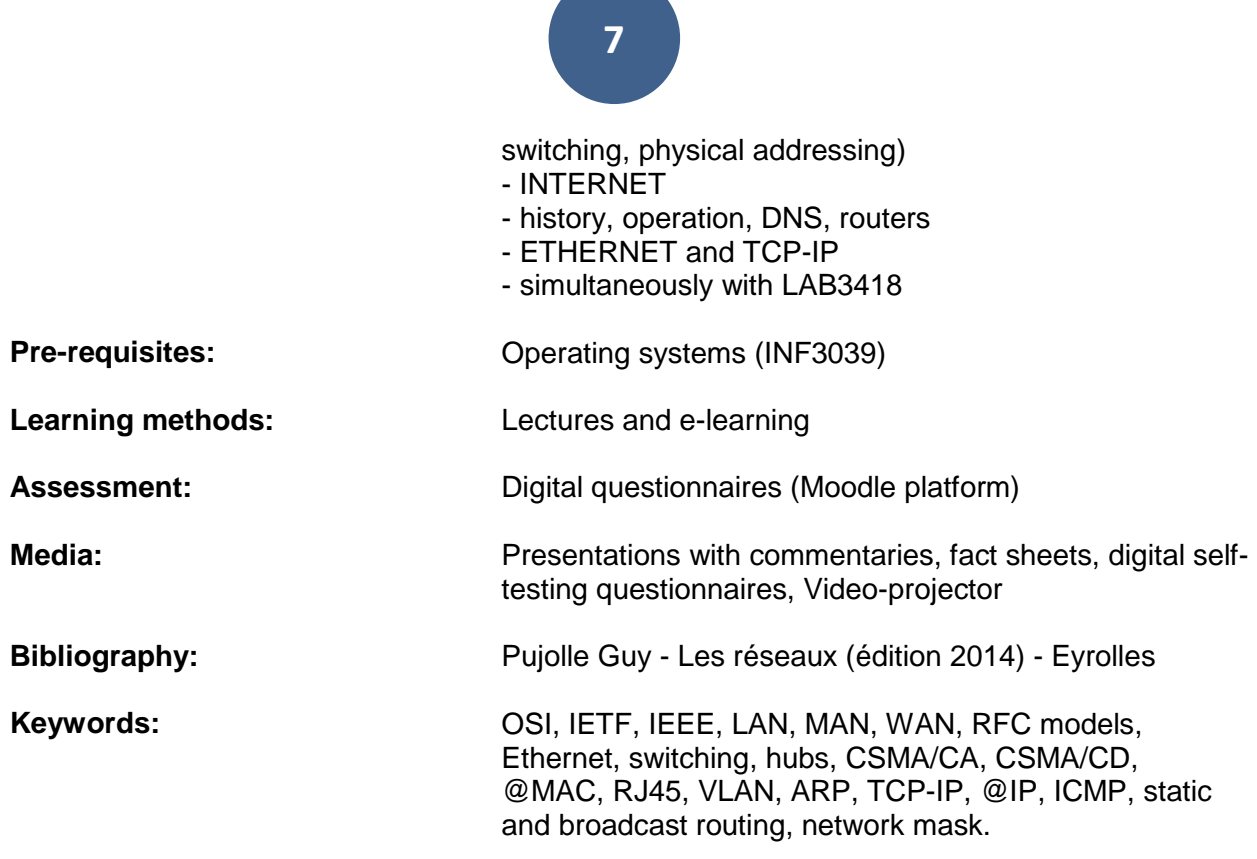

**CONTRACTOR** 

## <span id="page-7-0"></span>**LAB3418 - IP NETWORKS LAB**

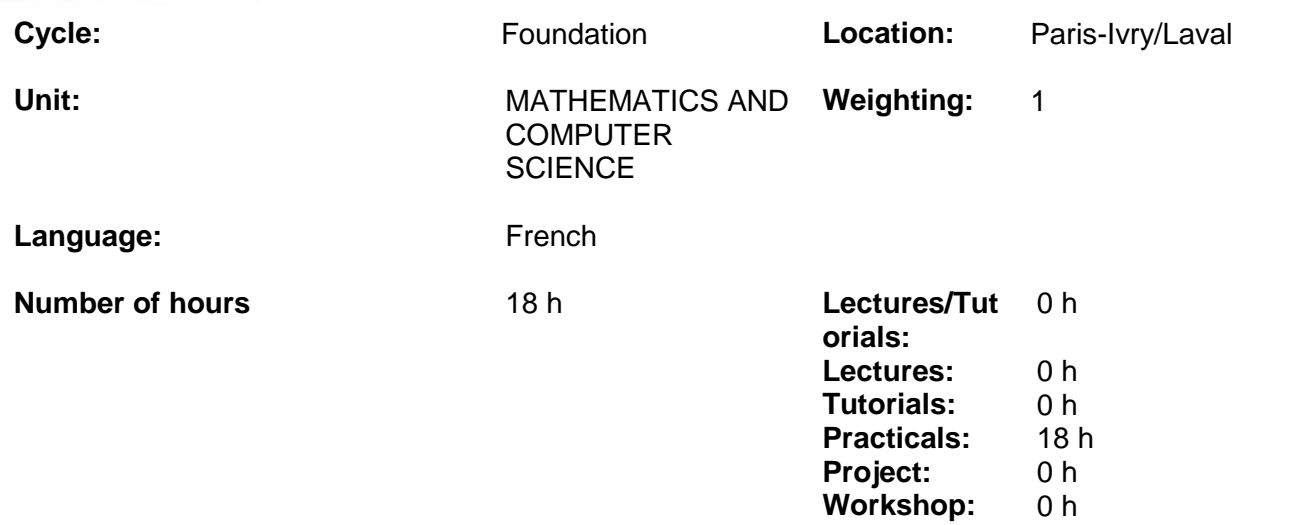

## **Module summary:**

Applying the knowledge acquired in module INF3037

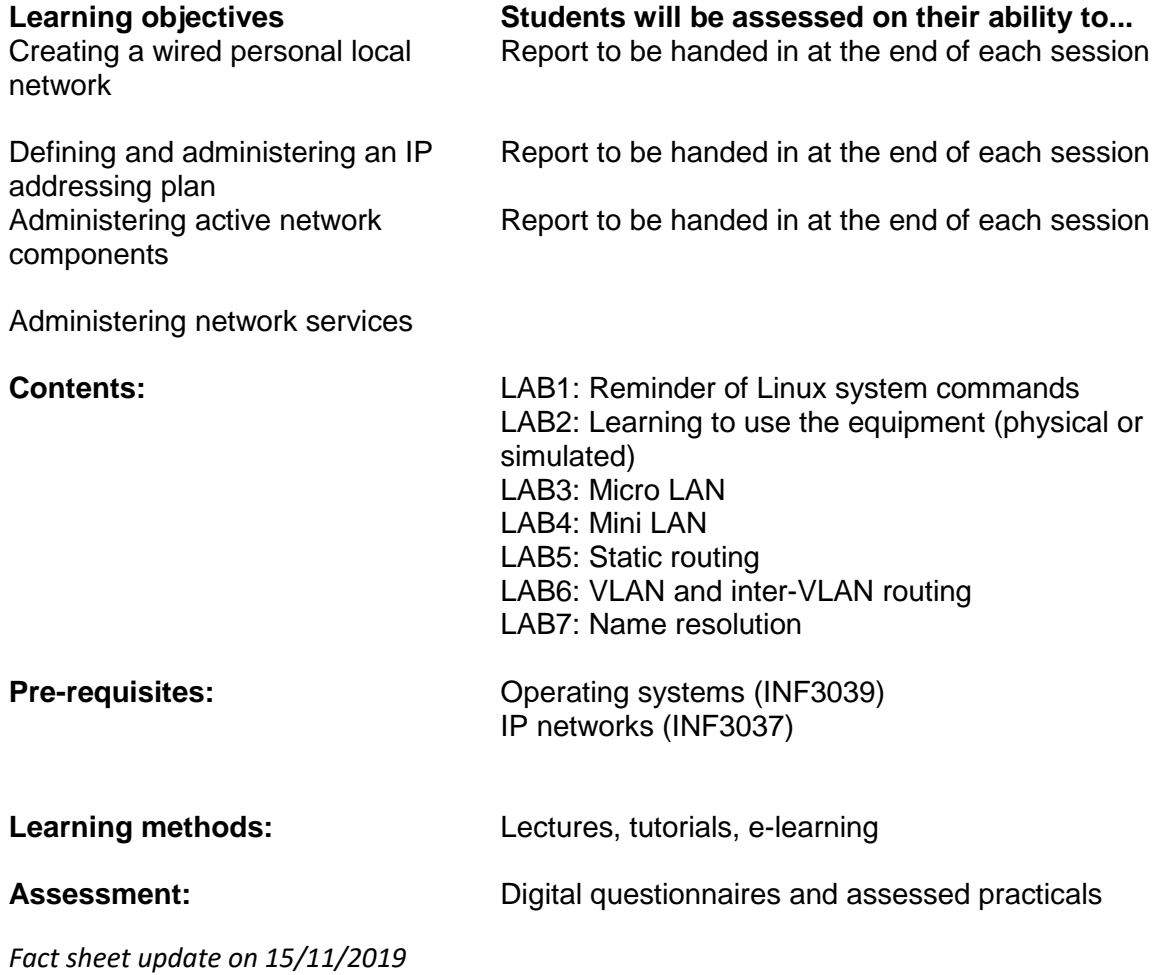

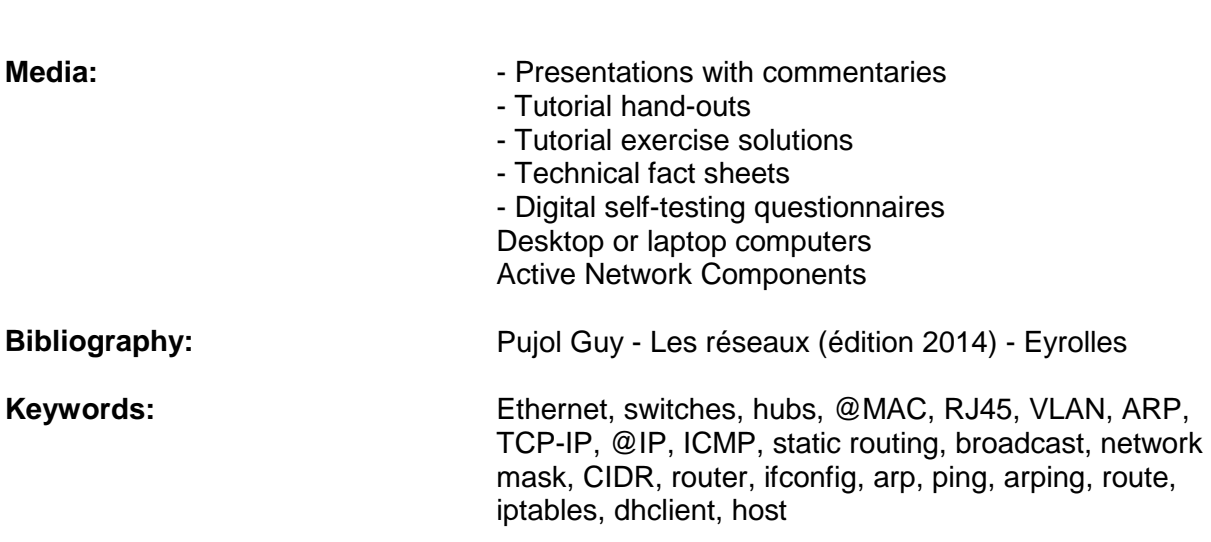

## <span id="page-9-0"></span>**INF3034 - OBJECT-ORIENTED PROGRAMMING**

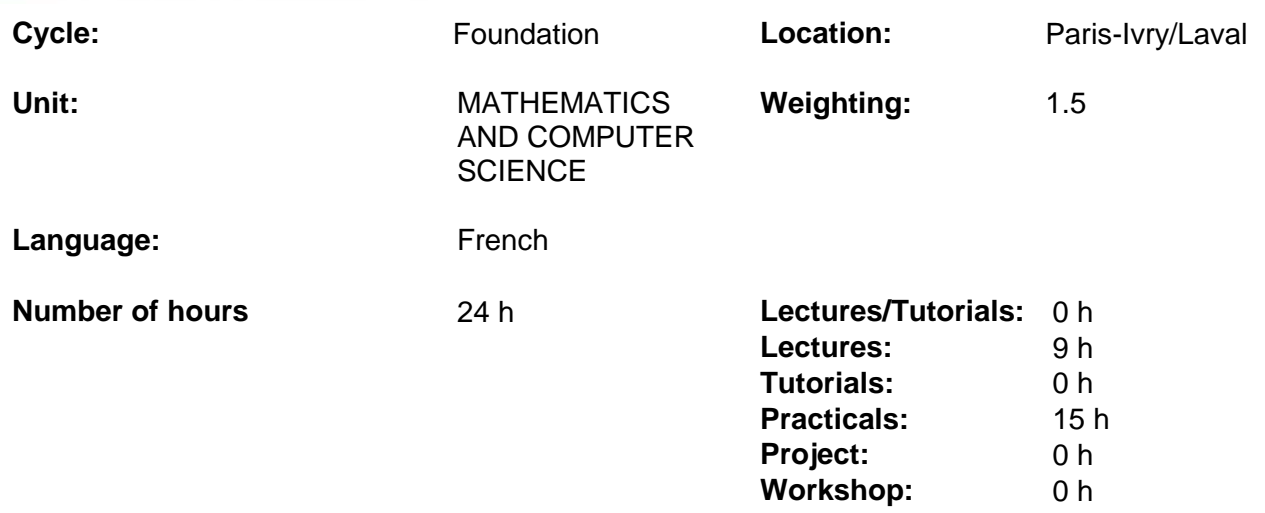

## **Module summary:**

Designing and implementing computer programmes by applying basic object-oriented concepts (breaking down a problem into concepts or objects and implementing the functionalities required by interaction between the objects)

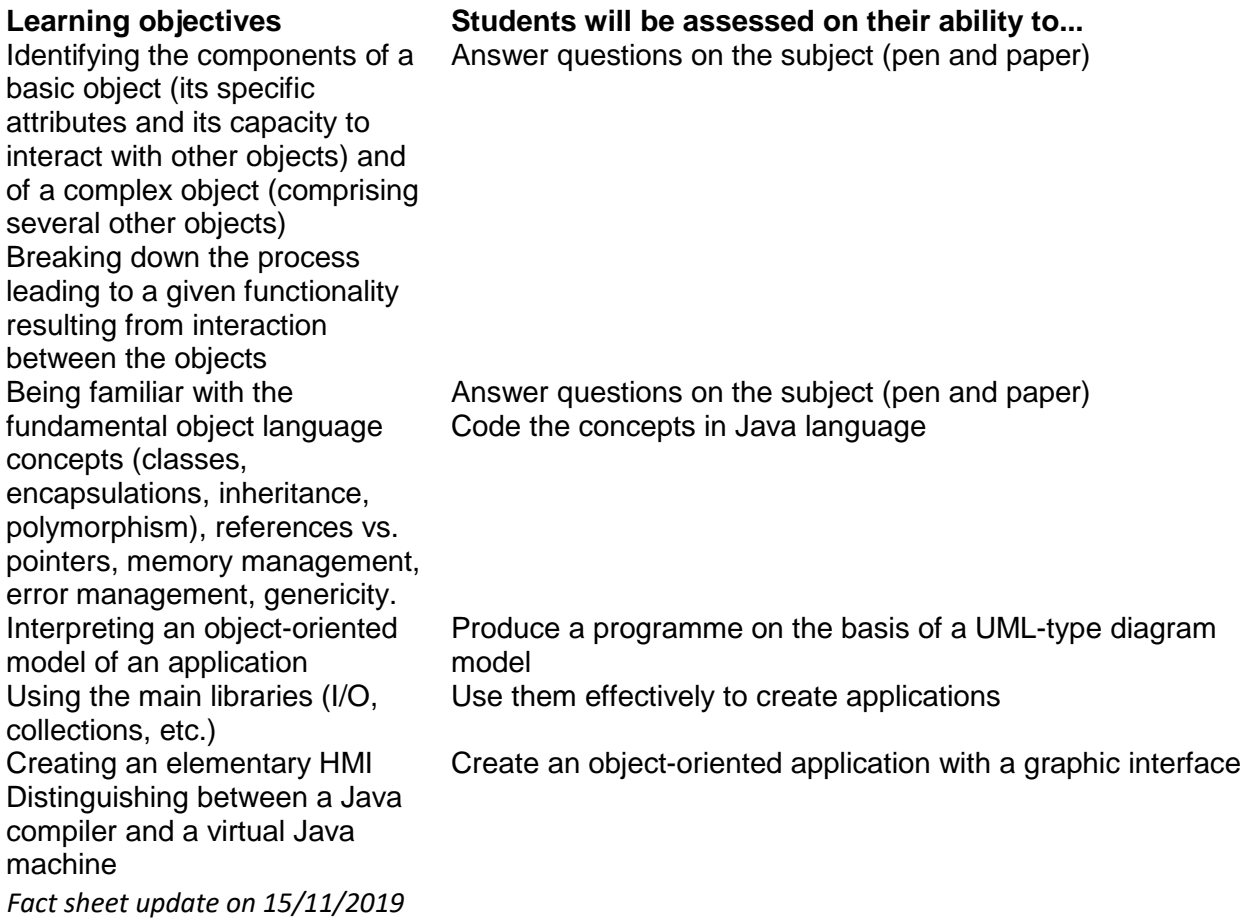

Distinguishing between iterative programming and an objectoriented approach Structure code according to current object coding standards

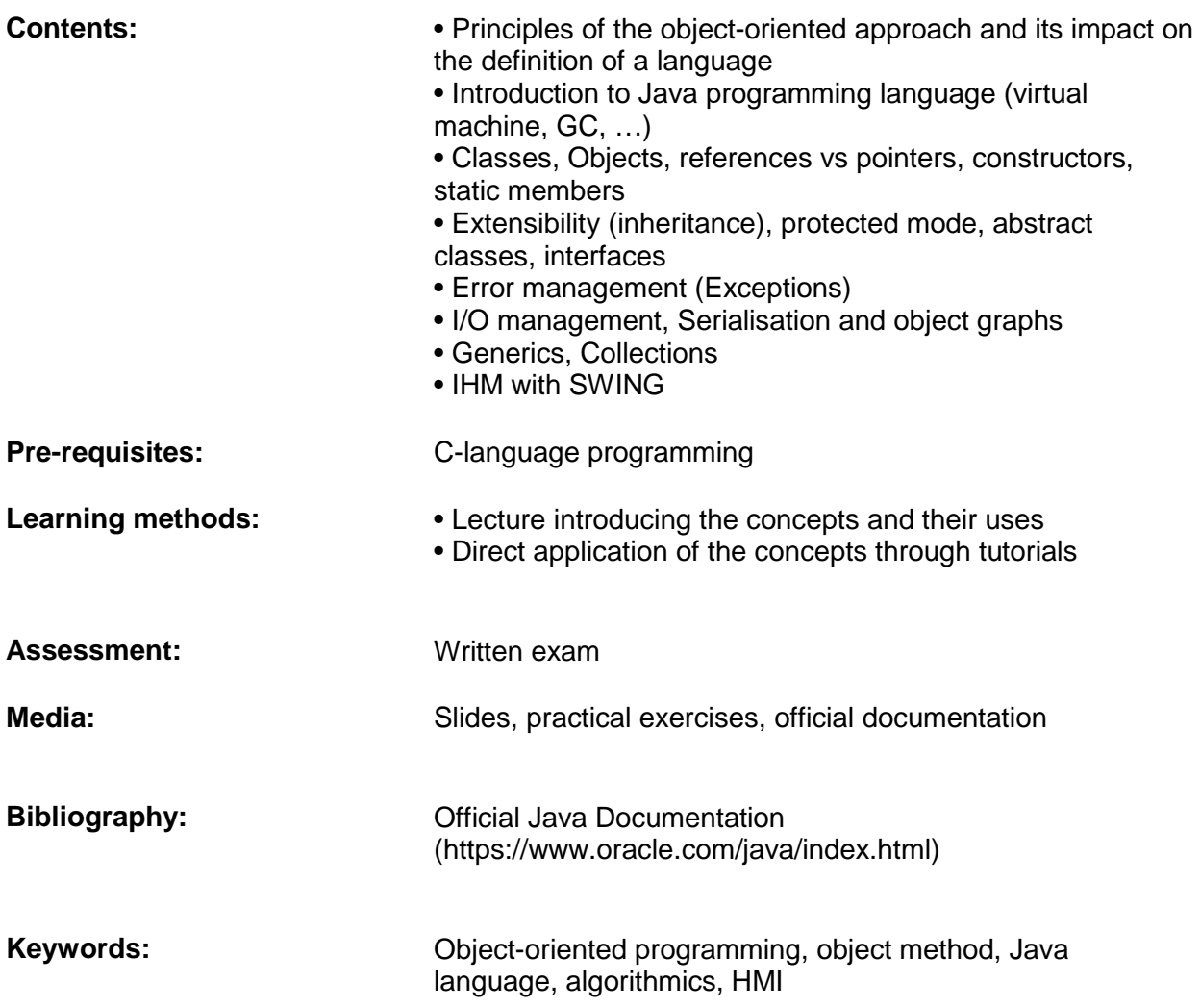

## <span id="page-11-0"></span>**LAB3034** - **OOP PROJECT**

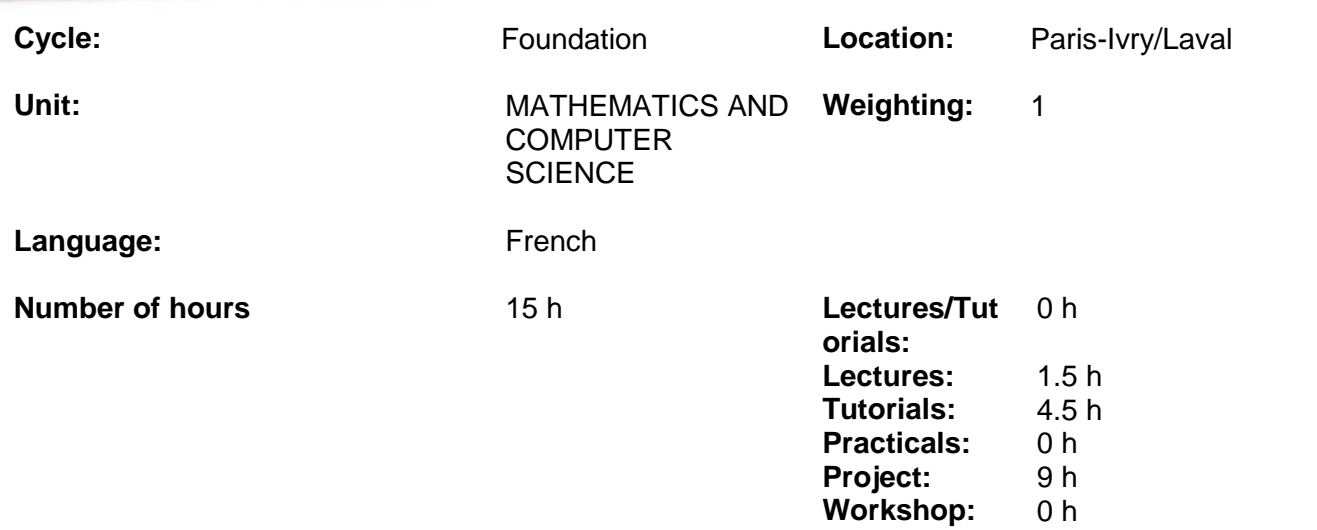

### **Module summary:**

Designing and implementing a Java project that updates the points studied in the tutorials (Java basics, String, Collections, Persistence, GUI).

The project must be planned in advance and finalised as if for a potential client (unlike the tutorials, that are based on specific instructions).

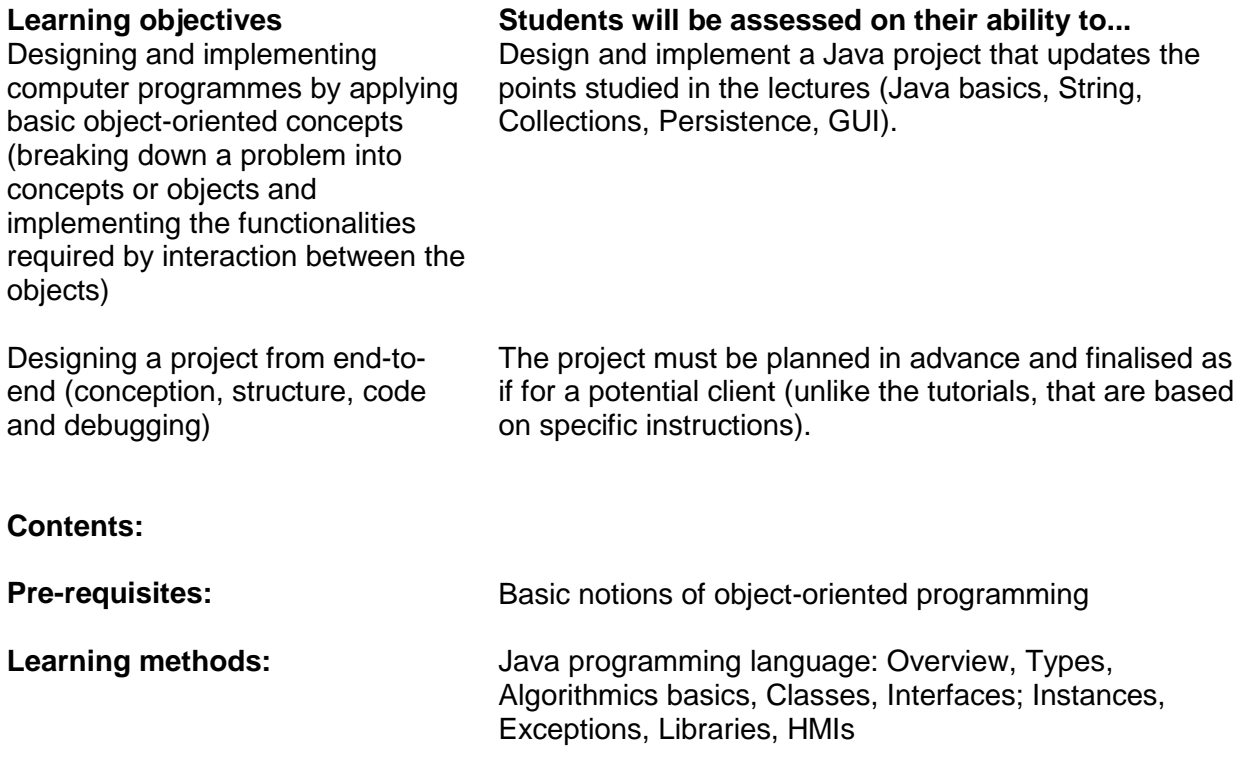

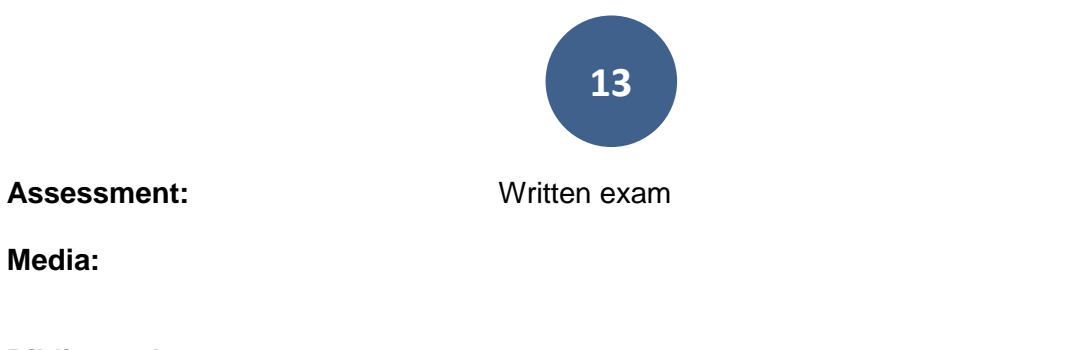

**Bibliography:**

**Keywords:**

**Media:**

## <span id="page-13-0"></span>**INF3039 - OPERATING SYSTEMS**

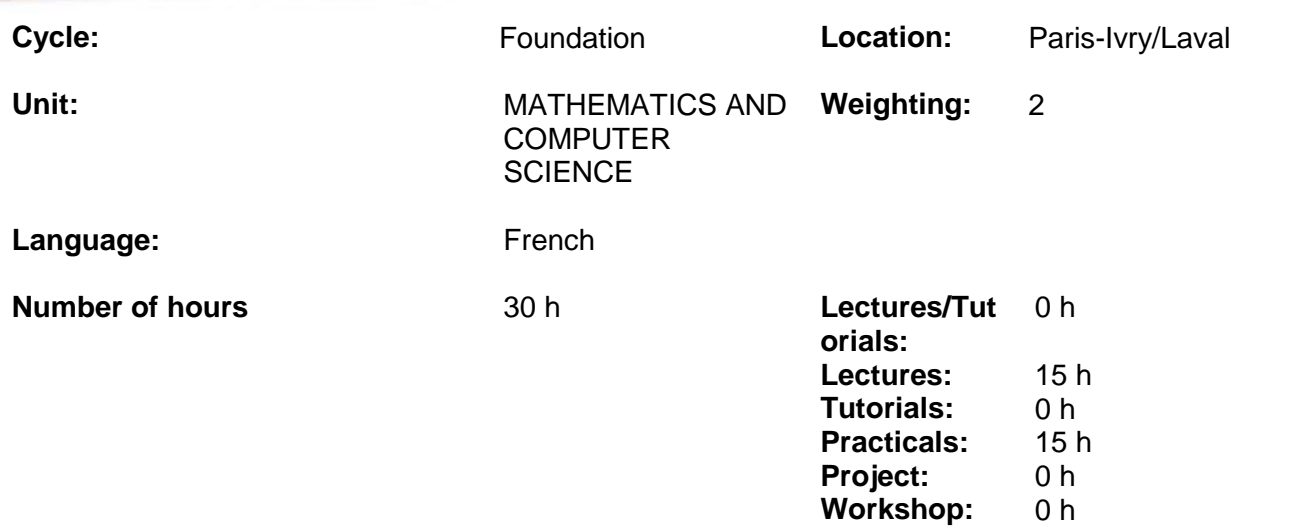

## **Module summary:**

Introduction to and use of the basic features of an operating system.

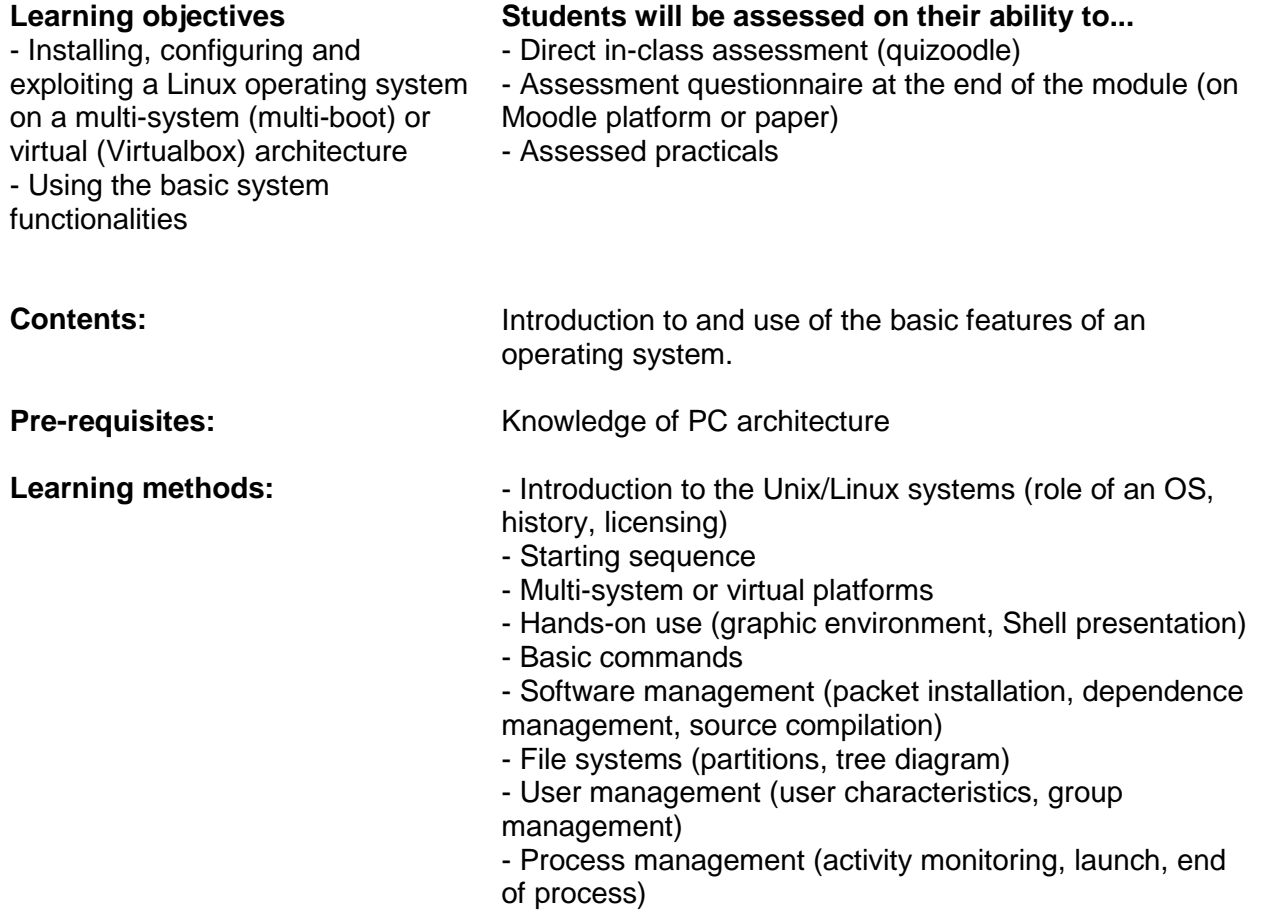

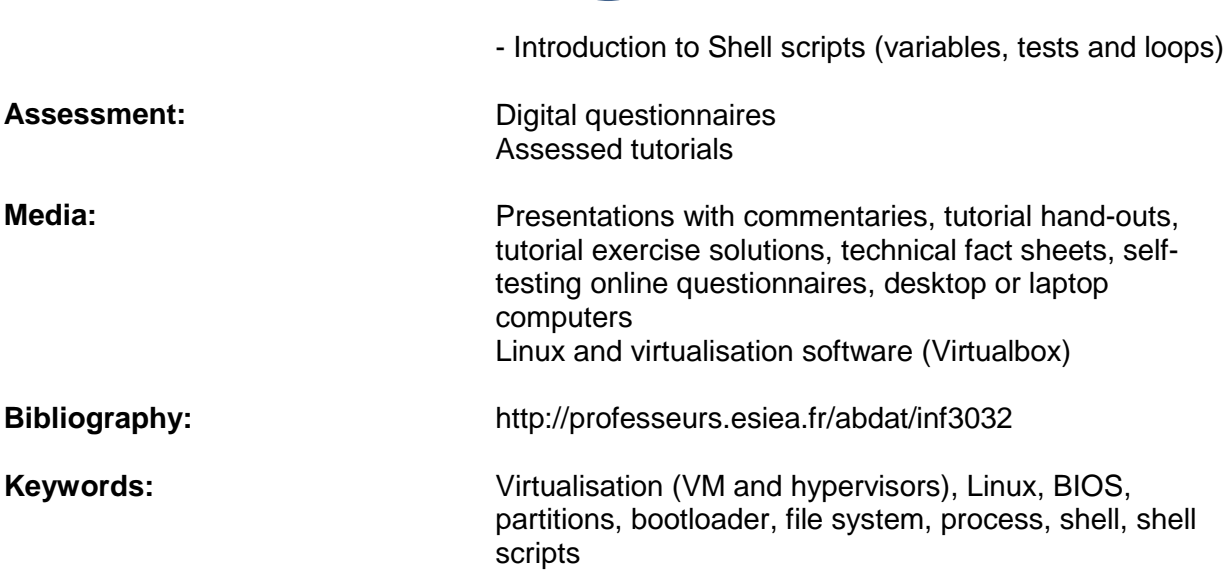

## <span id="page-15-0"></span>**LAB3040 - C-LANGUAGE PROJECT**

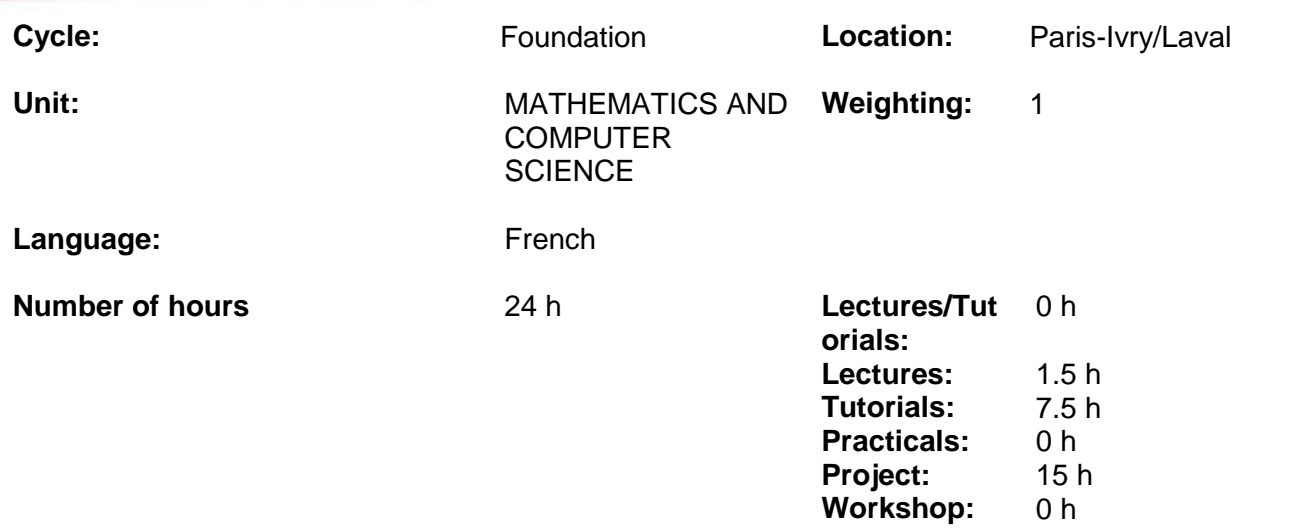

#### **Module summary:**

The module will give students the opportunity to continue to programme in C language, a skill required in the 4A modules. (the language is not used in 3A).

This is also a specialisation module. The aim is also to make the students more independent (there is no formal lecture, although there may be a few introductory sessions and learning support sessions).

The module will give students the opportunity to continue to programme in C language, a skill required in the 4A modules. (the language is not used in 3A).

This is also a specialisation module. The aim is also to make the students more independent (there is no formal lecture, although there may be a few introductory sessions and learning support sessions).

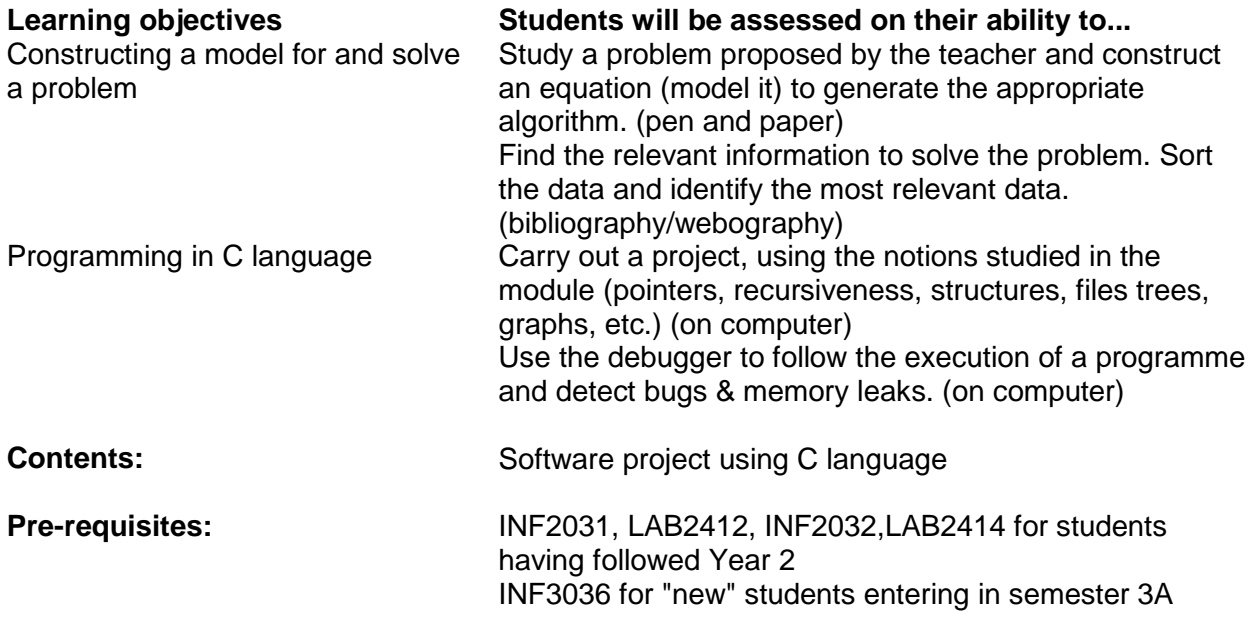

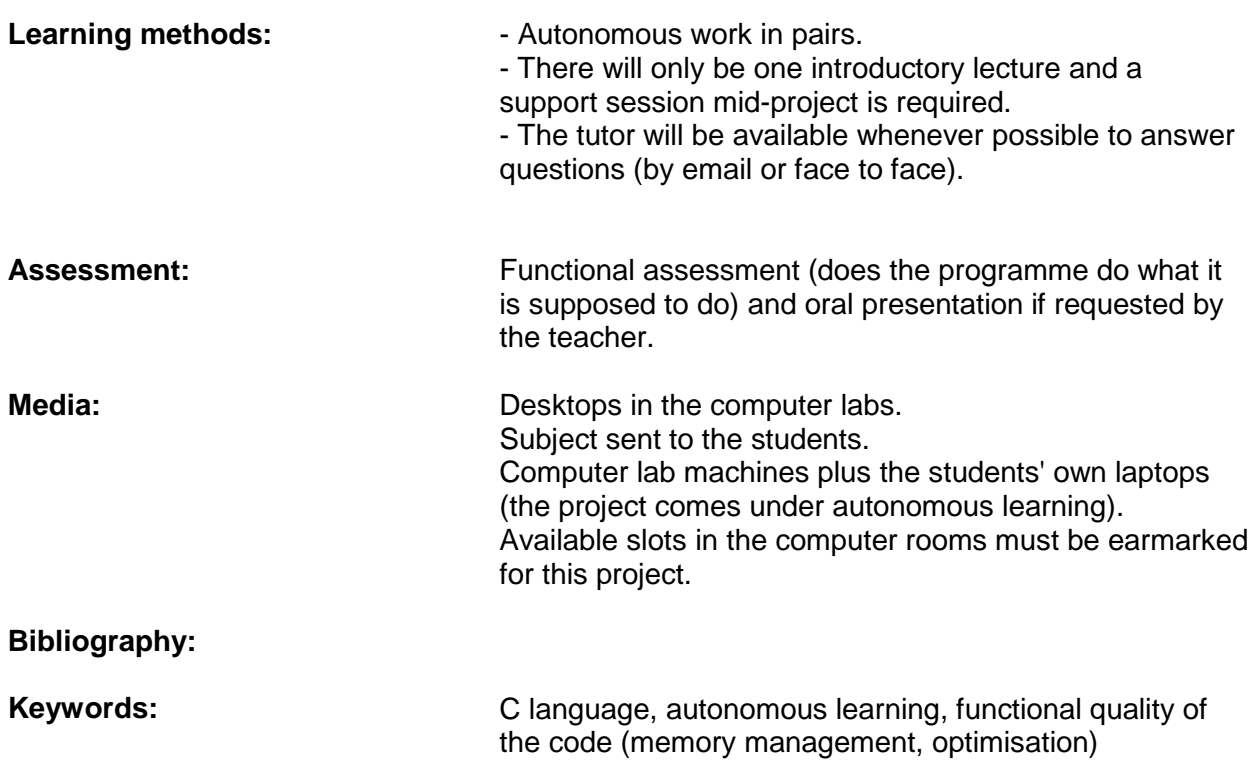

## <span id="page-17-0"></span>**INF3031 - DATA BASES**

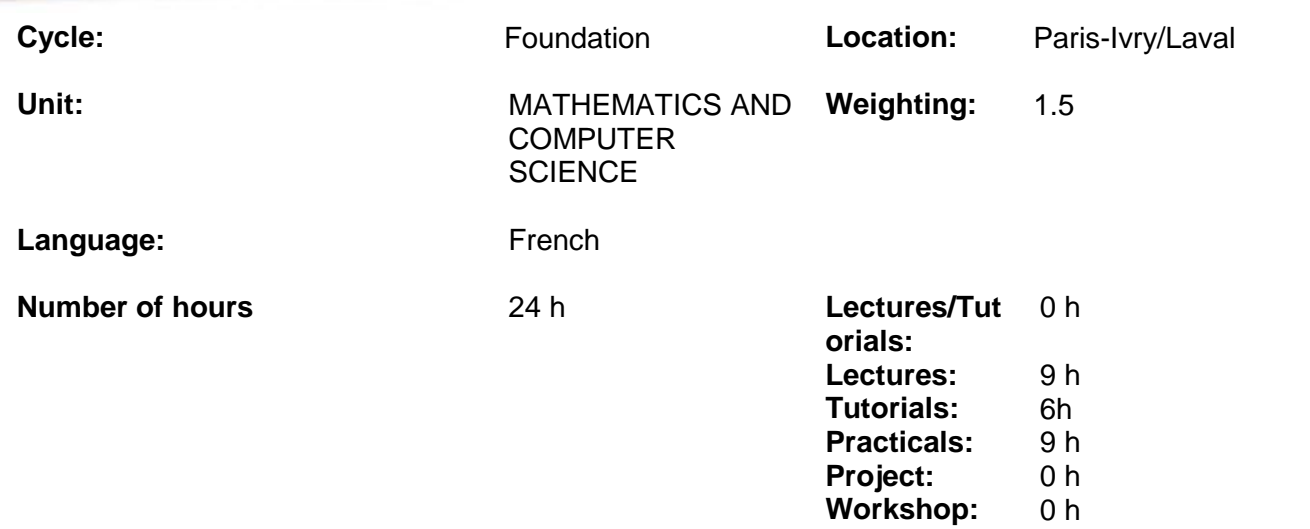

### **Module summary:**

Presentation of different DBMS, relational concepts, modelling, advanced SQL data base query language features, including stored procedures with several variants in common use in business contexts (Oracle, MySQL, SQL Server, etc.).

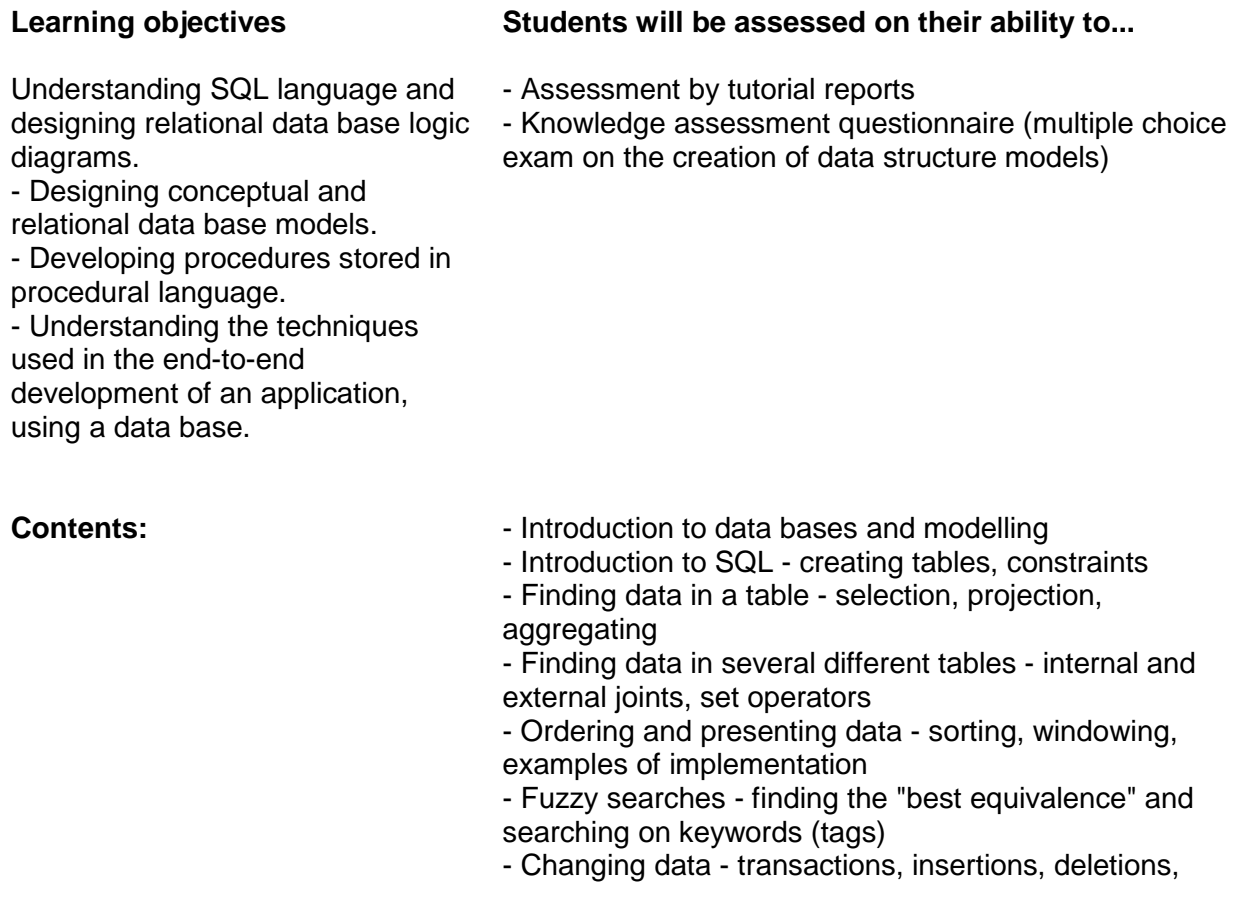

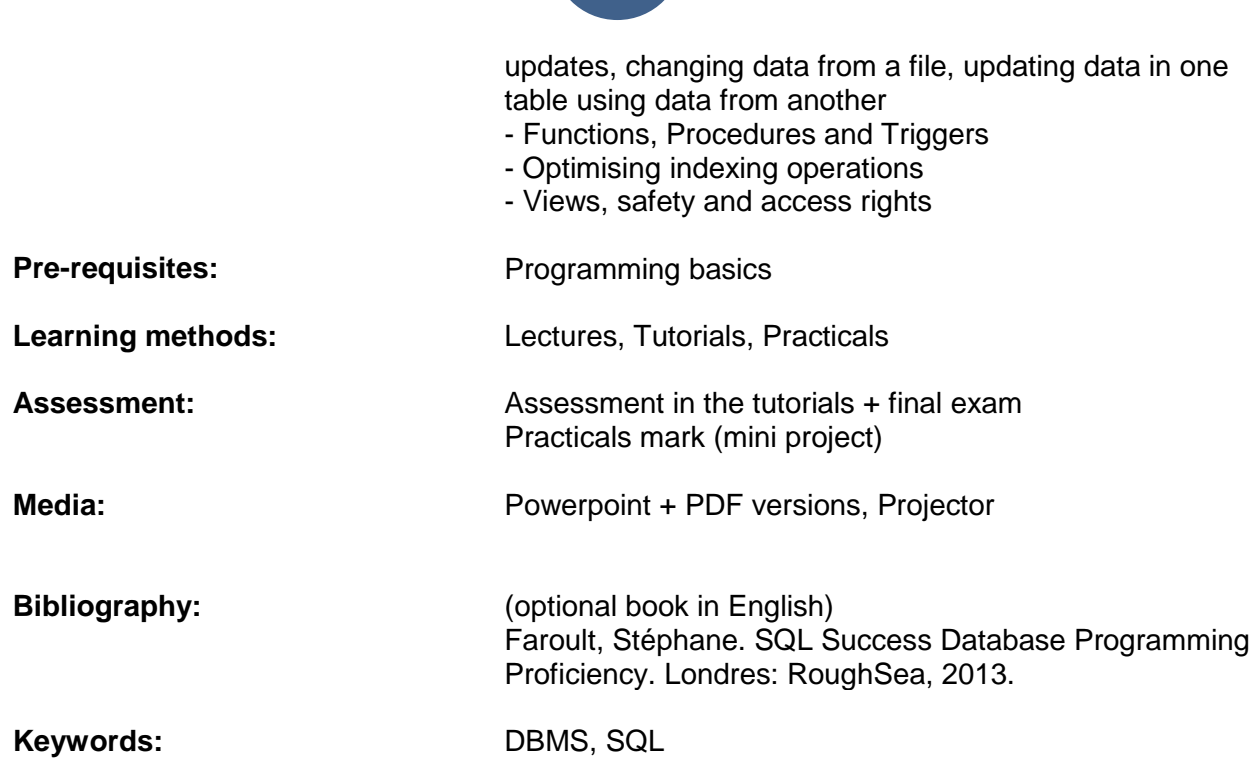

## <span id="page-19-0"></span>**INF3042 – WEB PROGRAMMING**

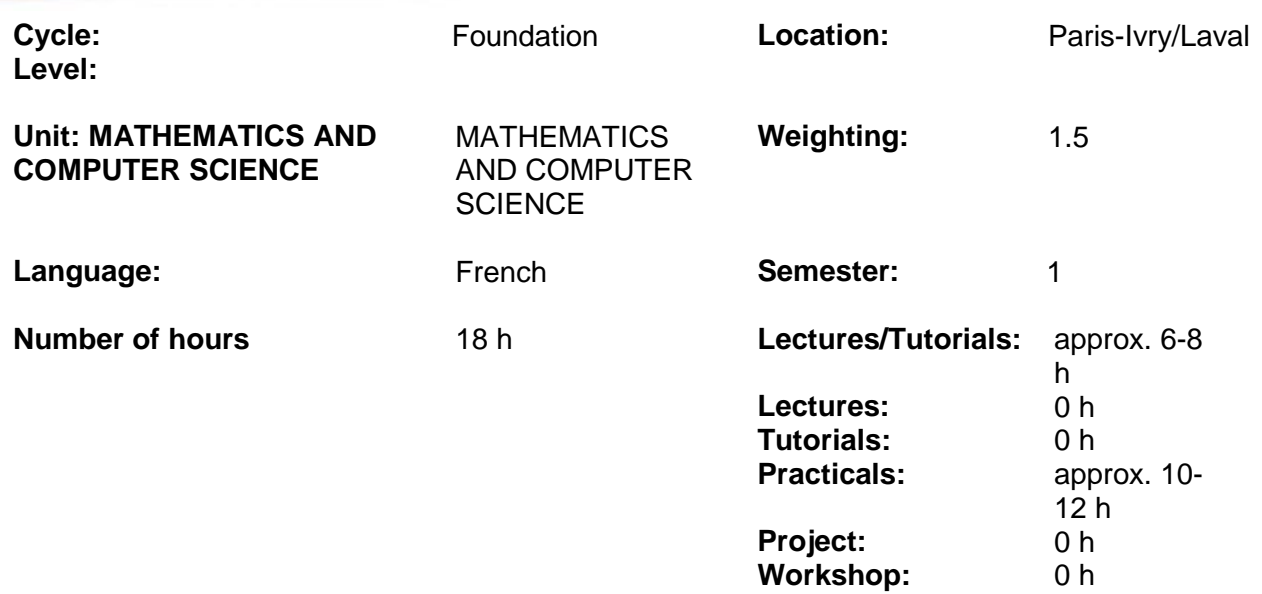

**Module summary:** Creating a simple web site without a framework, using web programming languages like HTML, CSS, Javascript and PHP.

Mastering the basics of HTML, CSS, Javascript and PHP.

**Learning objectives Students will be assessed on their ability to...** Assessed practical Differentiating client and server! Assessed practical

#### **Contents: The HTTP protocol**

**Presentation of HTLM with practical exercises** (~30min – 1h) – formatting a page using HTML tags.

**Presentation of the CSS with practical exercises** (~30min – 1h) – use of flexbox on a simple HTML page to place the components exactly in the desired position and to make the page *responsive* (the components adapt automatically to the resolution).

Presentation of JavaScript with practical exercises (~30min – 1h) – Simple animation by dynamic CSS modification.

**The Client / Server concept**.

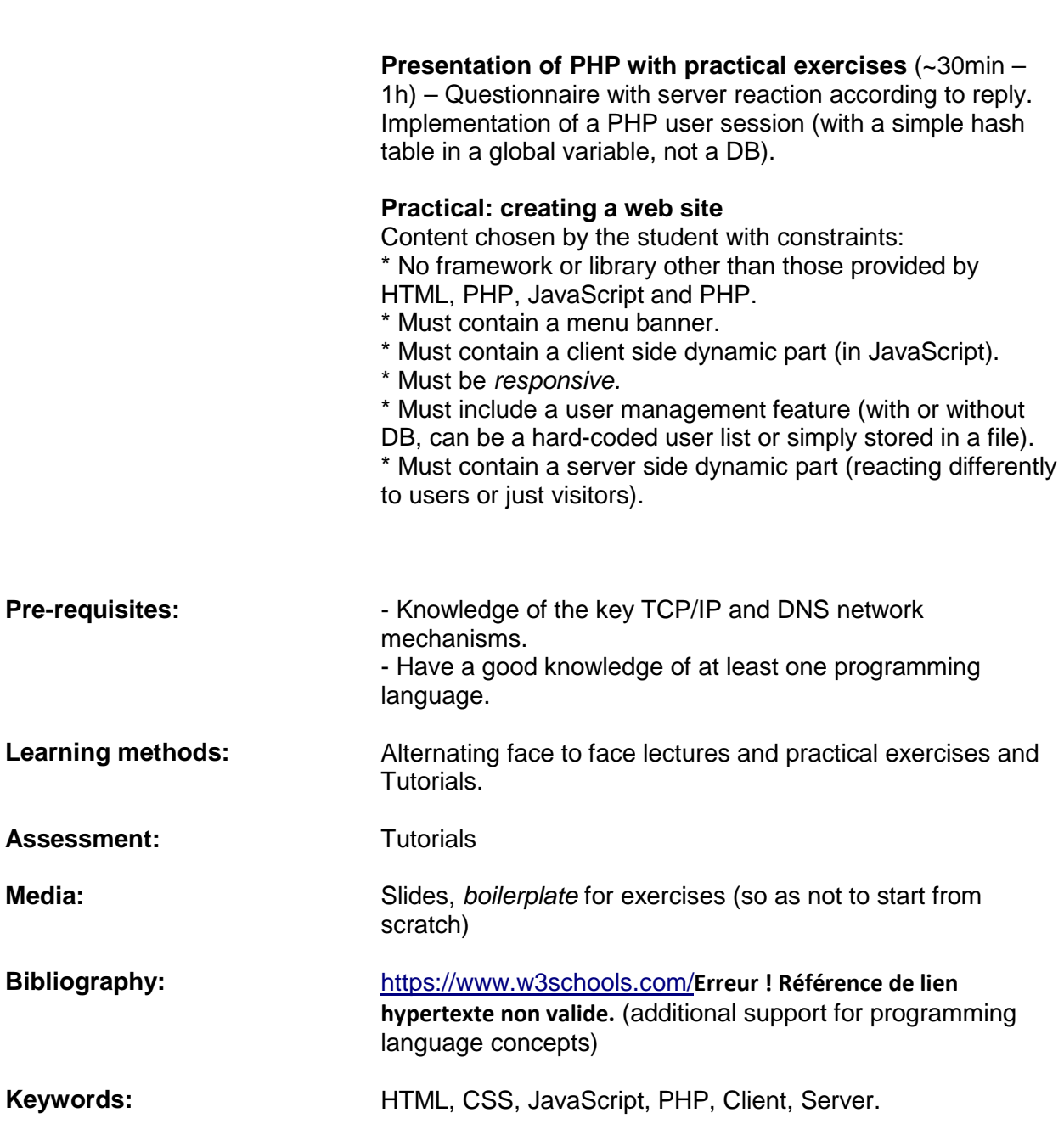

## <span id="page-21-0"></span>**PLU3195 - SCIENTIFIC AND TECHNICAL PROJECT: DEFINING THE PROJECT**

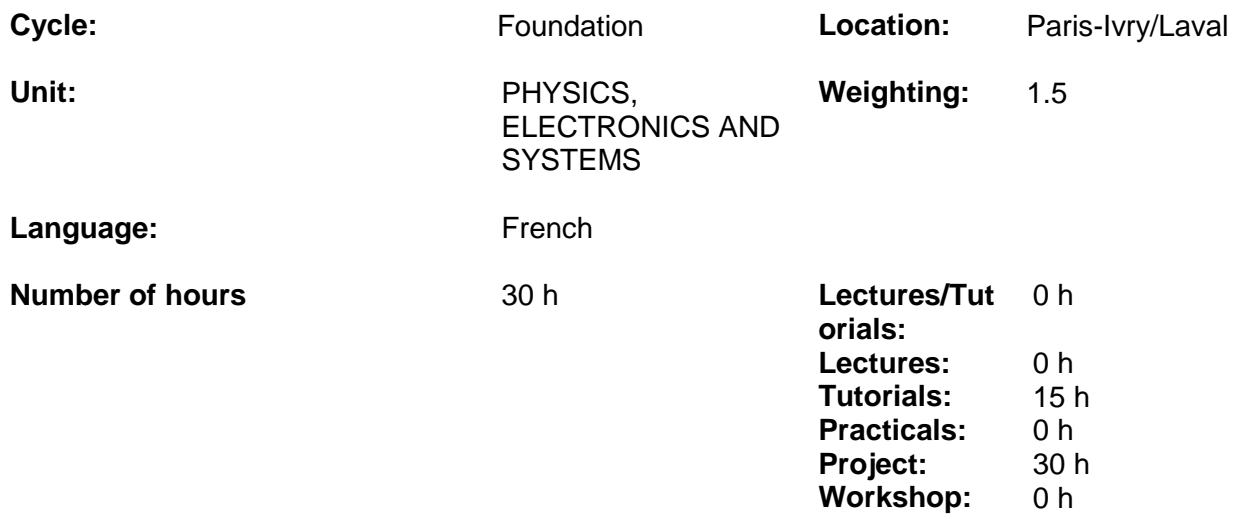

### **Module summary:**

Designing a complex system (with interacting sub-systems): Defining, Modelling, Simulating/Testing, Validating the model on a prototype, Explaining the model, Comparing with the end-product, Proposing improvements, Implementing the system, Improvements Promoting the project

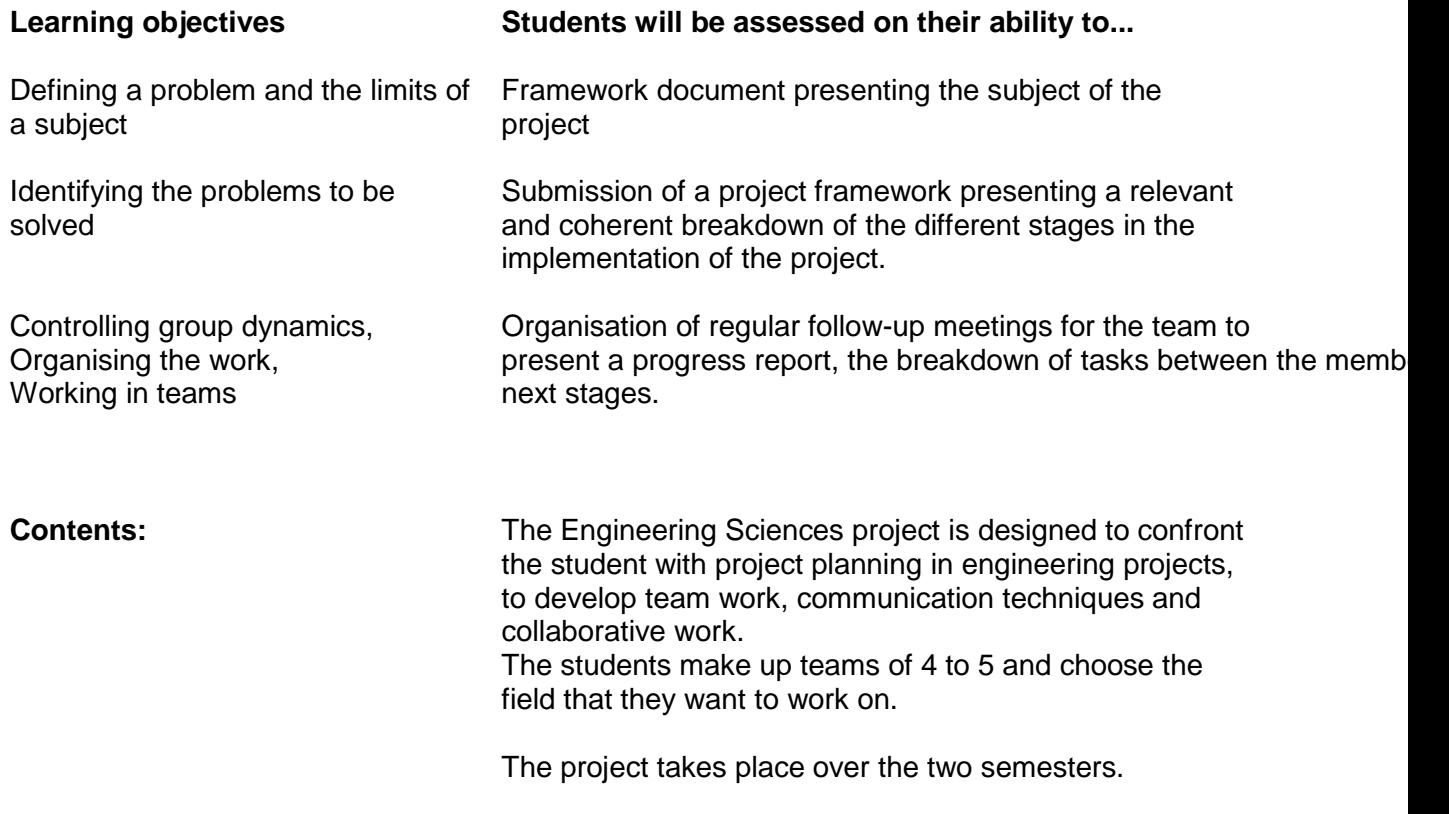

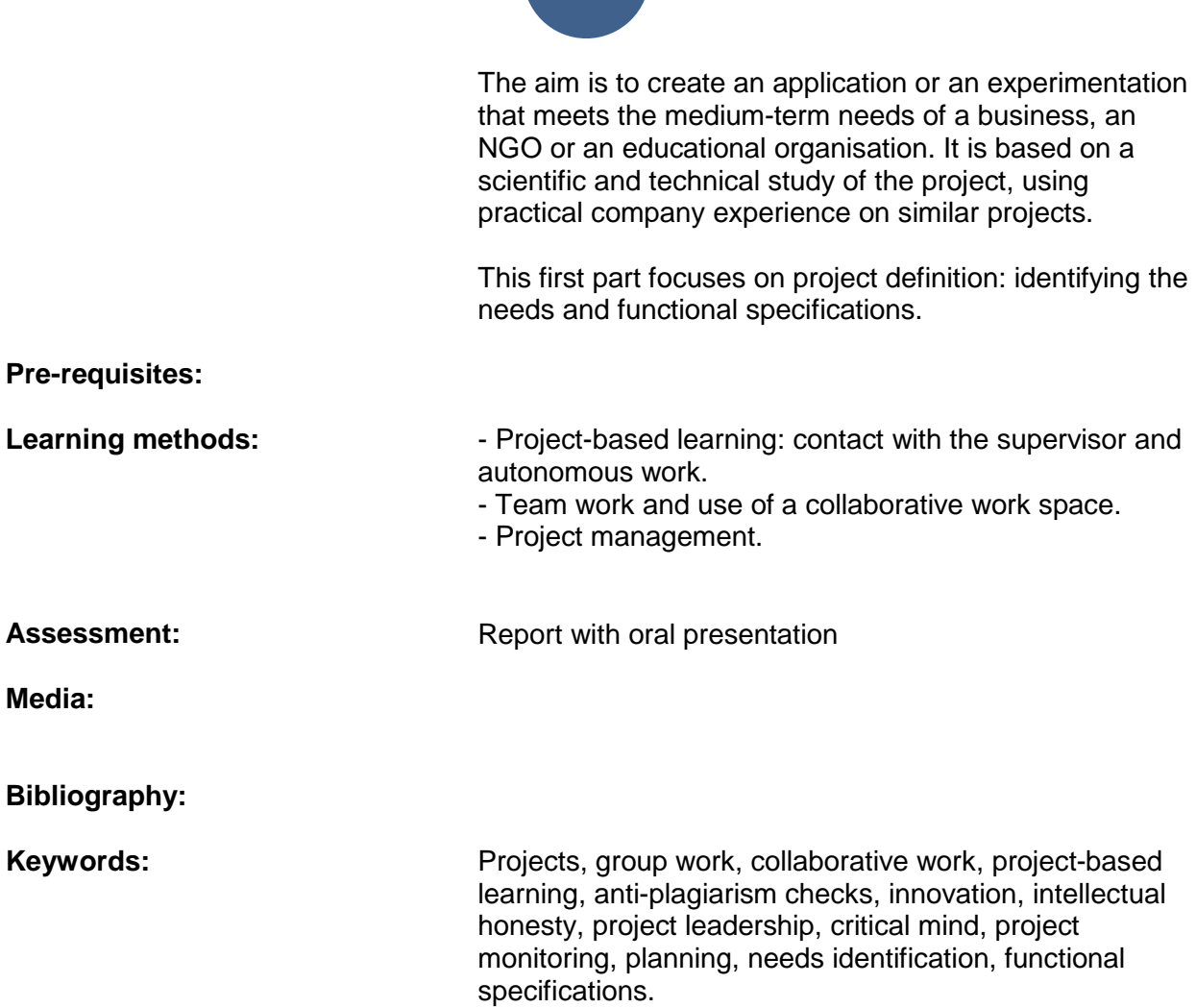

## <span id="page-23-0"></span>**SYS3041 - MICROPROCESSOR-BASED SYSTEM ARCHITECTURE**

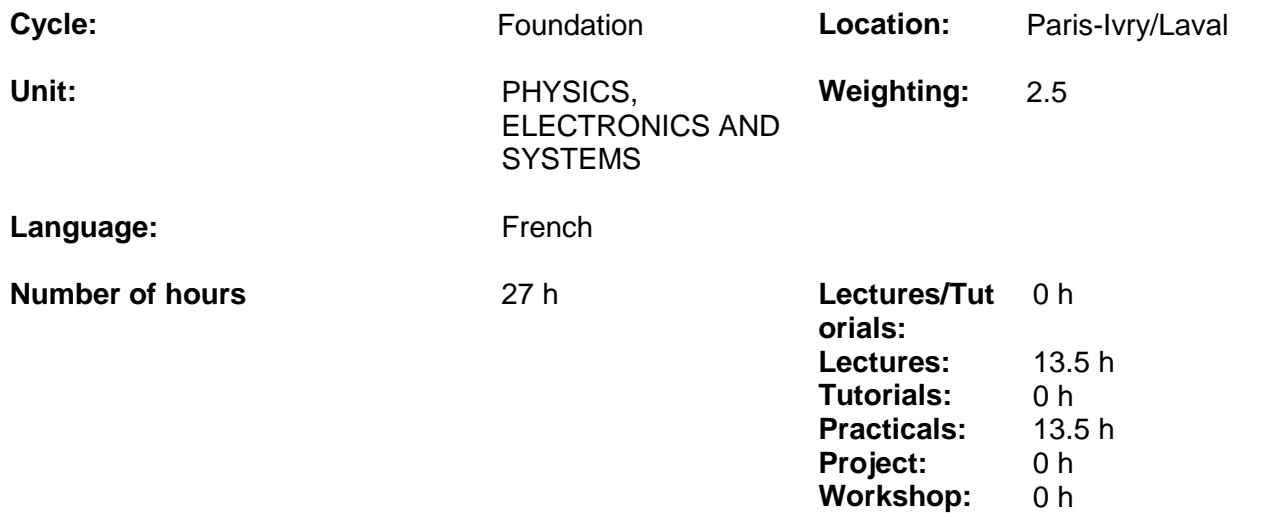

### **Module summary:**

- Knowing how to analyse a microprocessor system architecture, design a basic system comprising the key elements (processor, RAM and EEPROM, input/output interfaces) required to develop an application.

- Understanding the basics of assembly language programming.

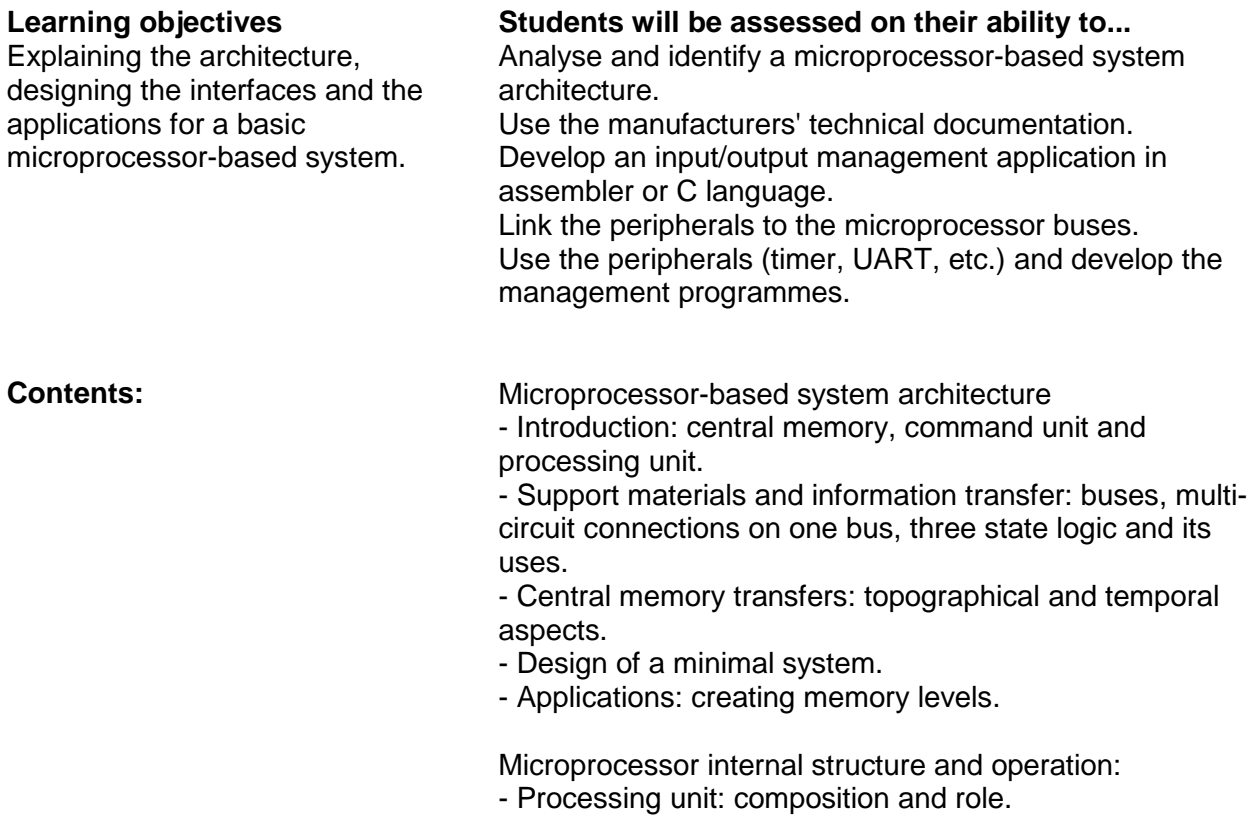

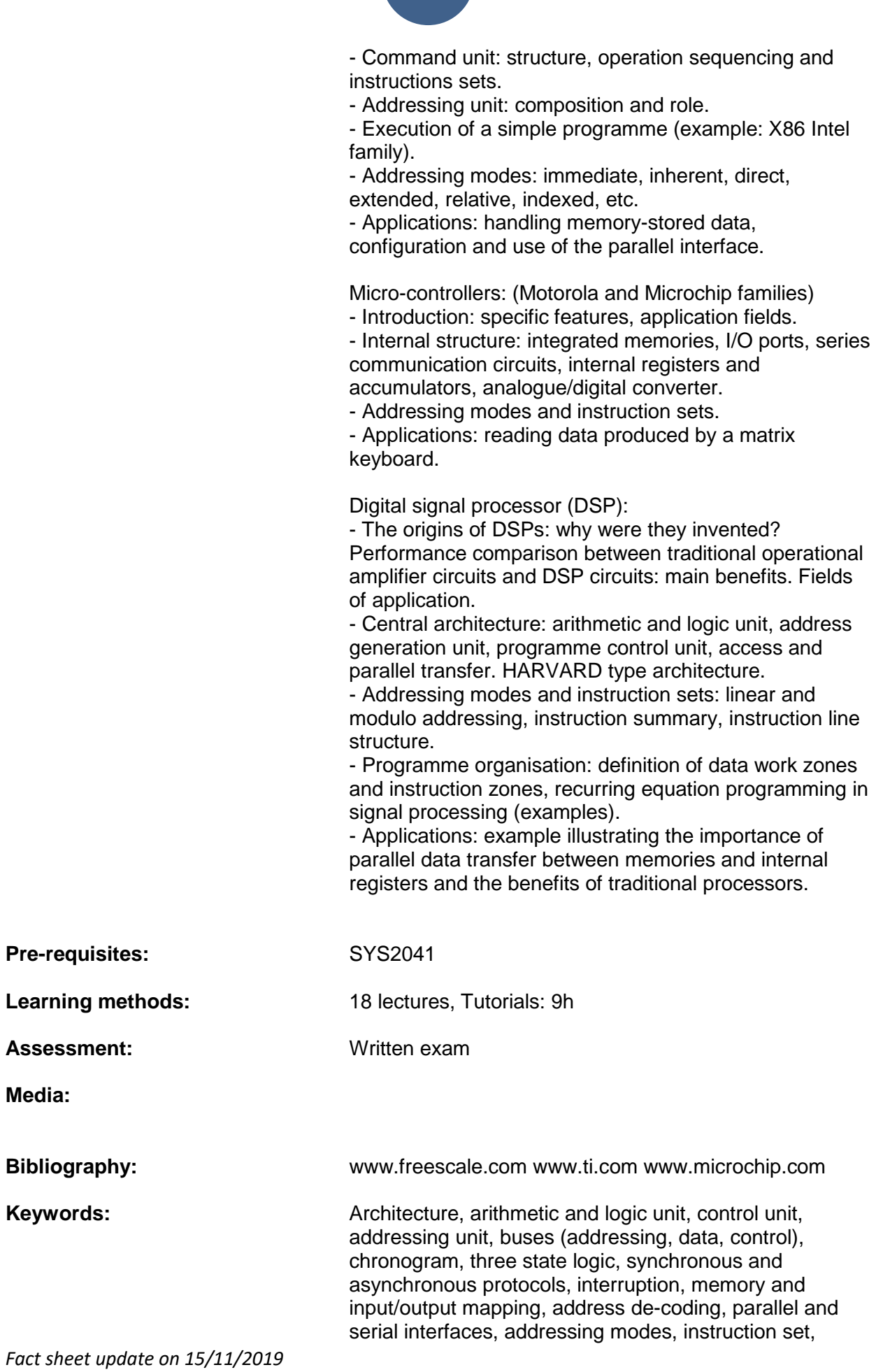

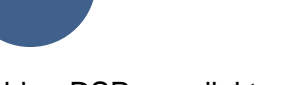

assembler, DSP, parallel transfers and pipeline architecture, modulo addressing, mac operation.

## <span id="page-26-0"></span>**SIG3141 - DETERMINISTIC SIGNALS AND FOURIER ANALYSIS**

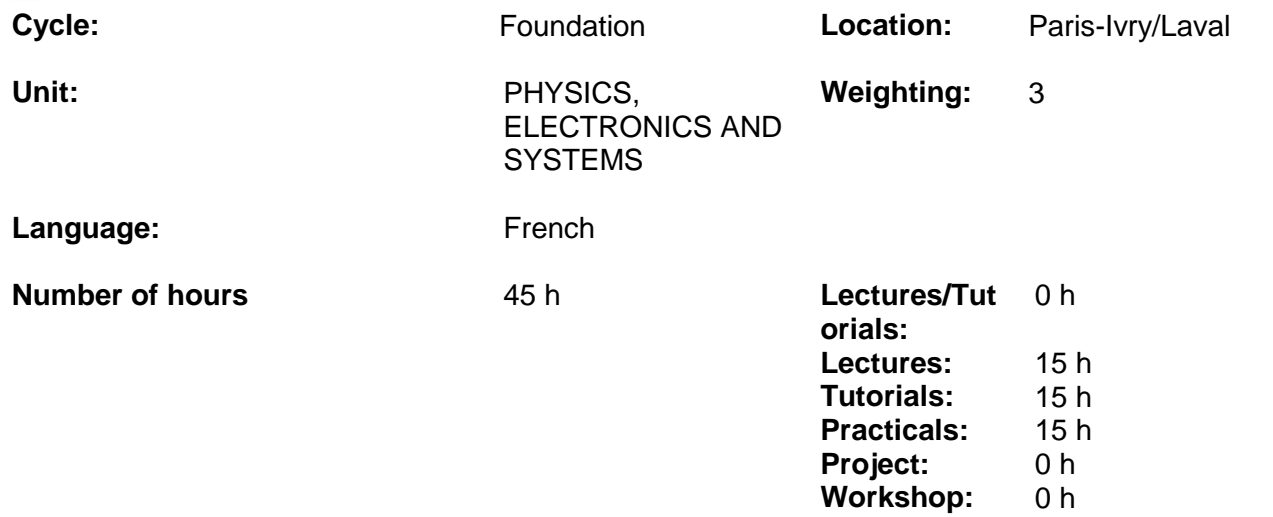

### **Module summary:**

Introduction to signal processing, focusing on deterministic signal analysis tools: Fourier analysis, sampling, filtering, etc.

The main aim is to provide students with a good mastery of the mathematical tools and the implementation of filtering functions.

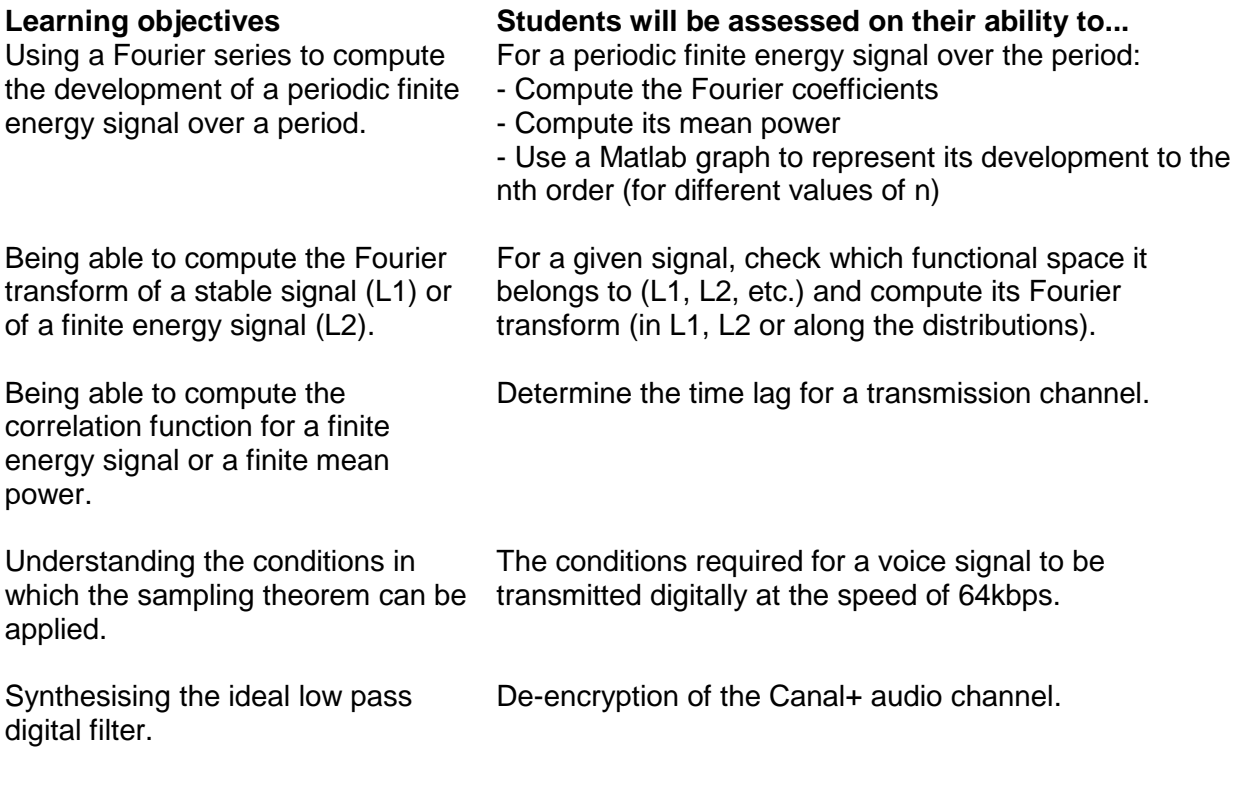

- **Contents:** 1. SIGNAL REPRESENTATION
	- 1.1 Introduction
	- 1.2 Continuous-time and discrete-time signals
	- 1.3 Elementary signals
	- 1.4 Signal energy and power

1.5 Fourier analysis: Fourier series and transforms Computer-assisted activities: Introduction to MATLAB

#### 2. CORRELATED SIGNAL ANALYSIS

- 2.1 Finite energy signals
- 2.2 Finite average power signals

Computer-assisted activities: Fourier series

- 3. LINEAR FILTERING
- 3.1 Impulse response and frequency response
- 3.2 Finite energy signal filtering
- 3.2 Elementary filters
- 3.3 Amplitude modulation

Computer-assisted activities: Correlation functions

- 4. SAMPLING
- 4.1 Introduction
- 4.2 Band-limited signals
- 4.3 The sampling theorem
- 4.4. Ideal sampling
- 4.5 Spectrum folding or aliasing
- 4.6 Anti-folding filter

Computer-assisted activities: Sampling

#### 5. DISCRETE FOURIER TRANSFORMS AND FAST FOURIER TRANSFORMS

- 5.1 Discrete Fourier transforms
- 5.2 Fast Fourier transforms
- 6. Z TRANFORMS
- 6.1 Definition and overview
- 6.2 Inverse Z transform
- 6.2.1 Inverse rational fraction
- 6.2.2 Inversion by application of the residue theorem
- 6.3 Z transform properties
- 6.4 Signal stability
- 7. DIGITAL FILTERING
- 7.1 Introduction
- 7.2 Classification of filters
- 7.3 Finite impulse response filters
- 7.3.1 Linear phase filters
- 7.3.2 FIR filter synthesis using the window method

Computer-assisted activities: Designing digital filters

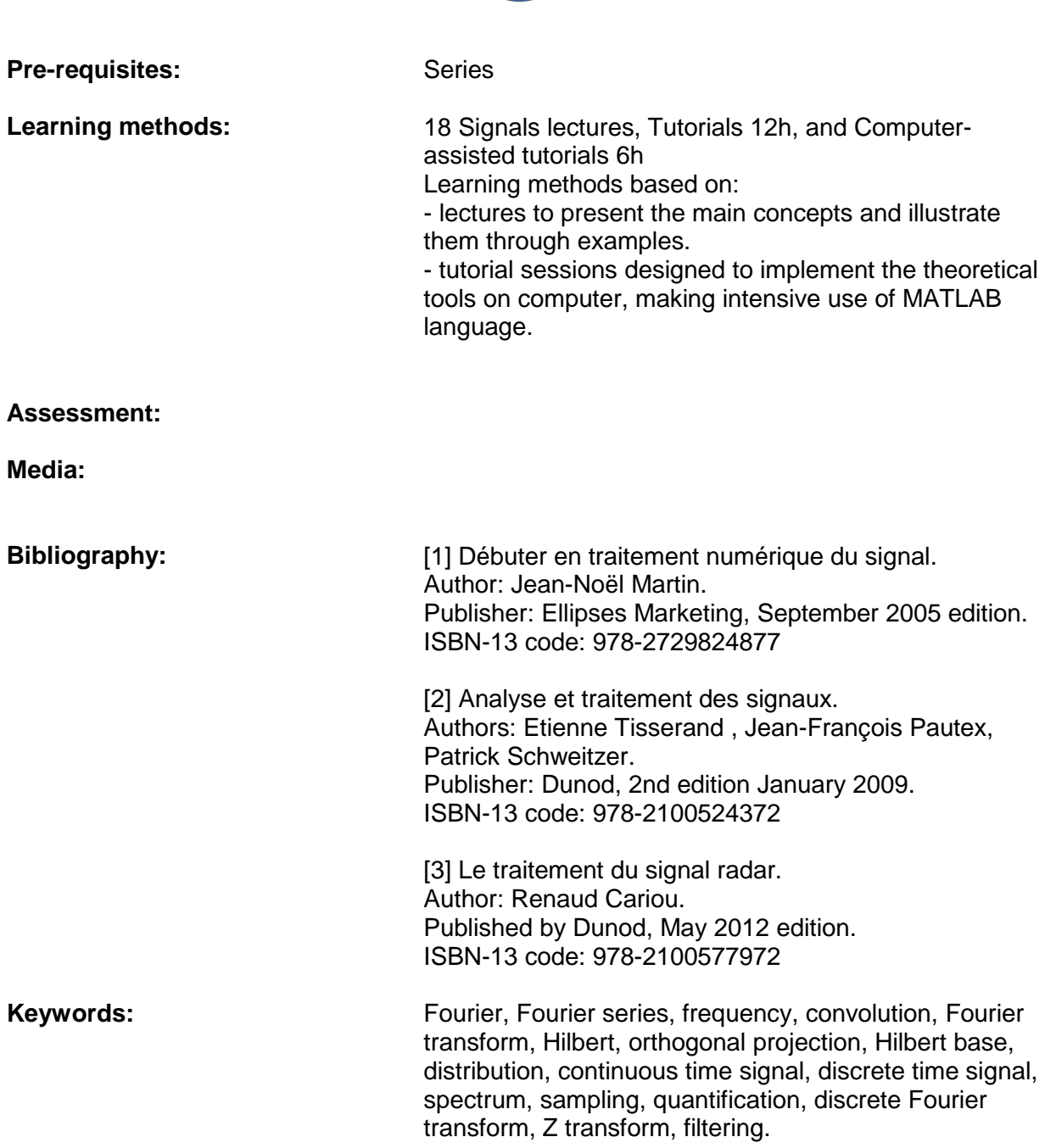

## <span id="page-29-0"></span>**LAB3411 - MICROCONTROLLER PROCESS MANAGEMENT**

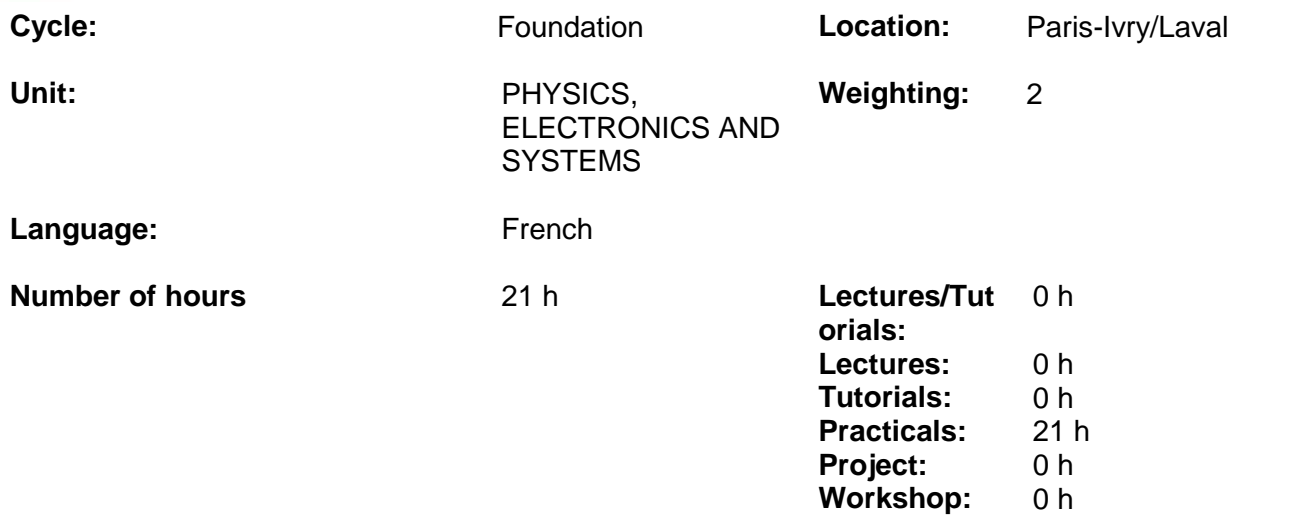

### **Module summary:**

Analysing and designing a complete system with an architecture based on a microcontroller - Using the system to develop an application designed to command an external process.

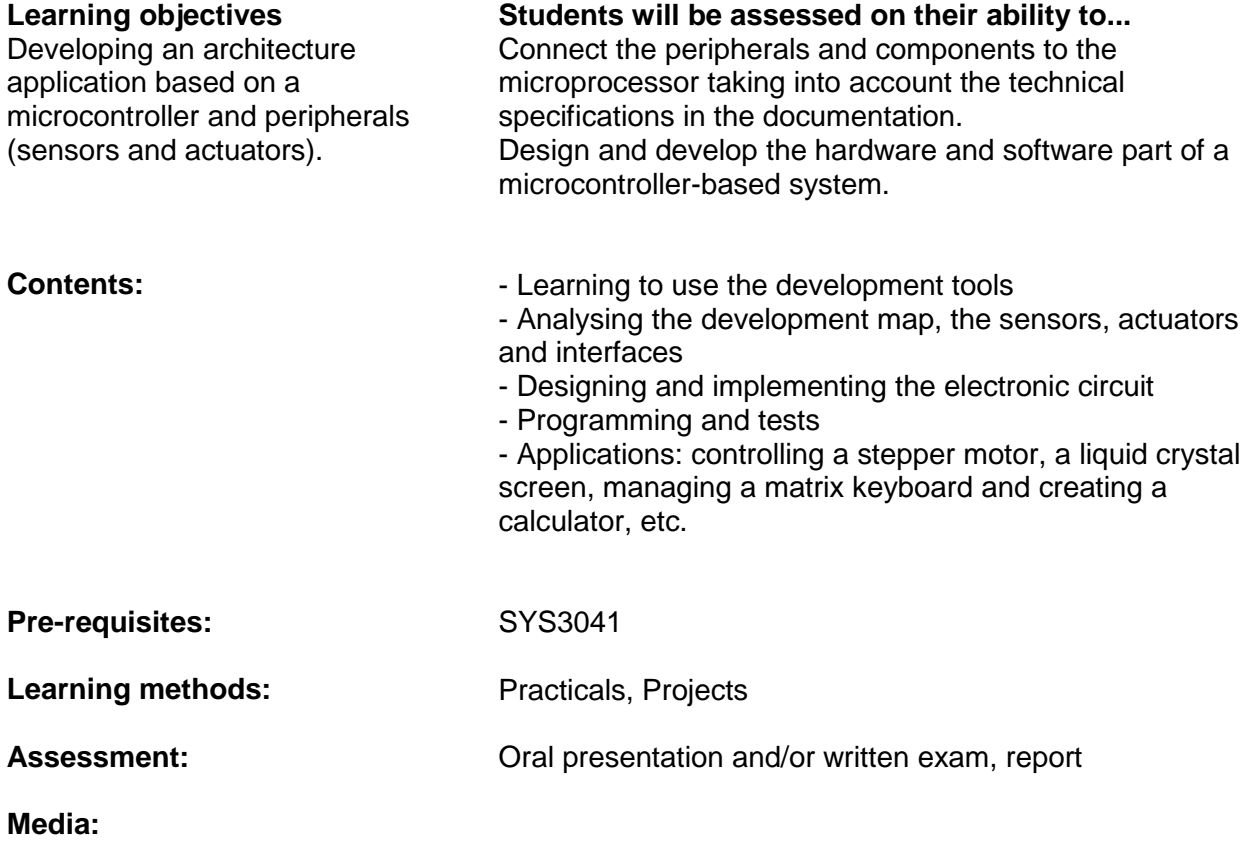

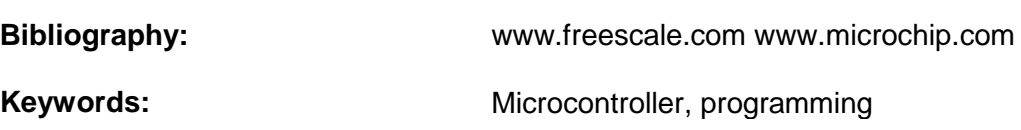

## <span id="page-31-0"></span>**LAB3412 - DIGITAL SIGNAL PROCESSING**

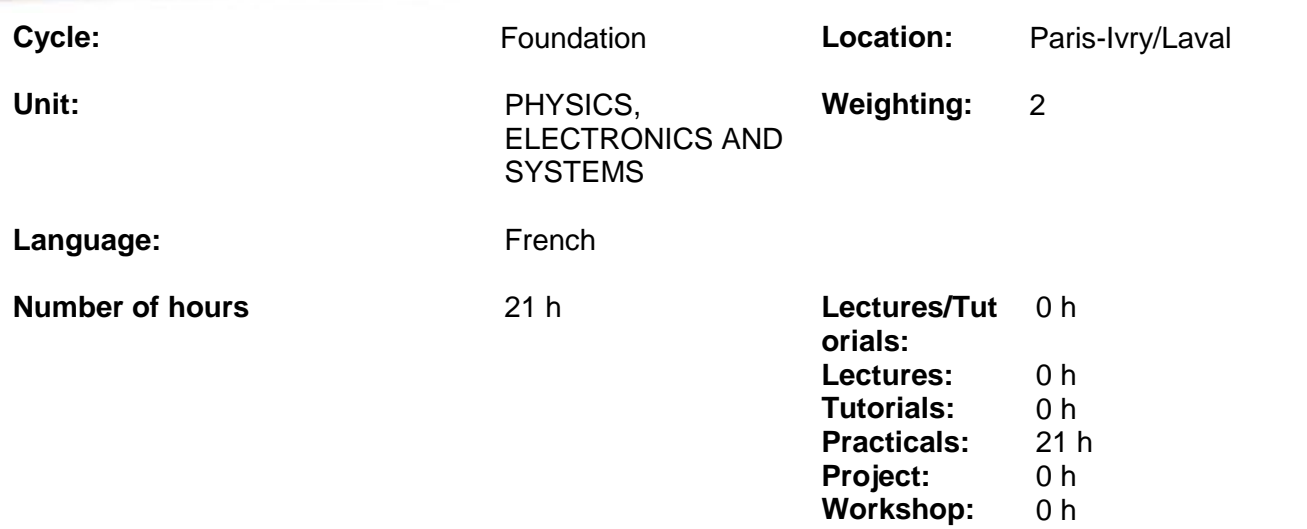

### **Module summary:**

- Knowing how to implement different signal processing algorithms on a digital signal processor adapted to the specific architecture of that particular processor.

- Processing an audio signal.

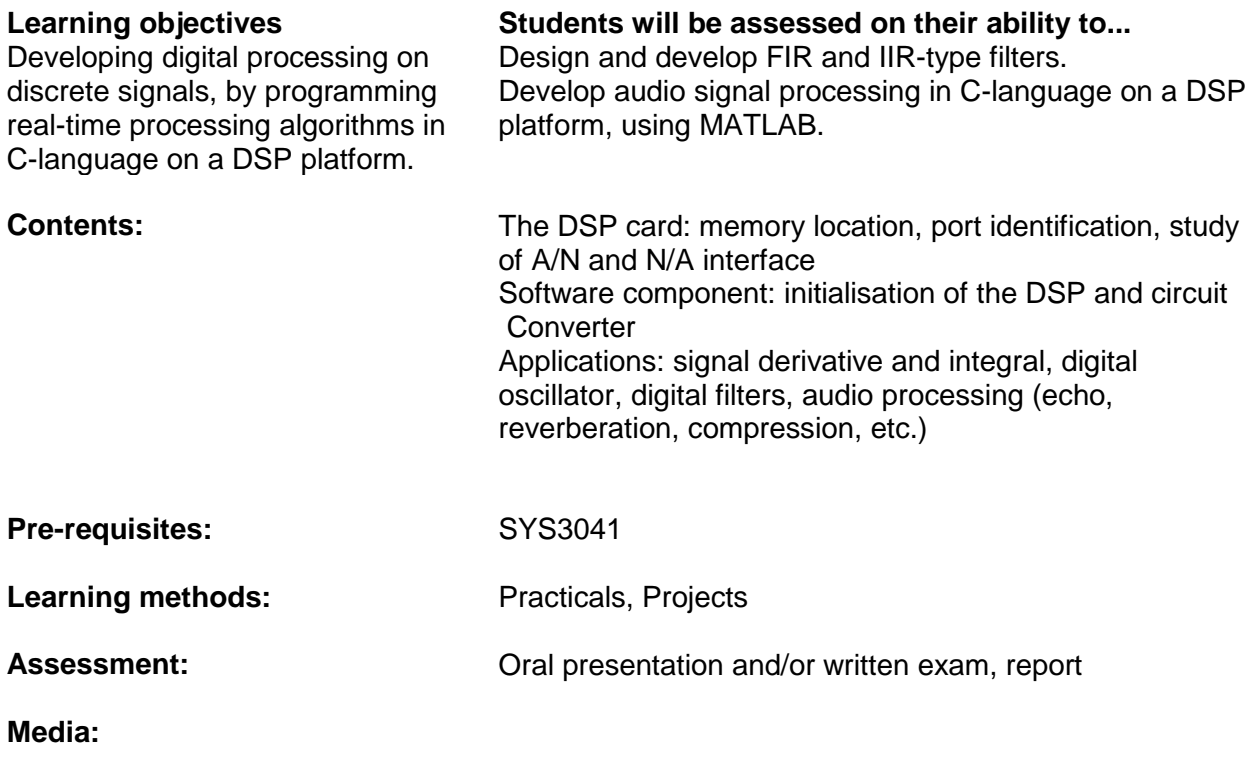

**Bibliography:**

Keywords: **Networds:** DSP, digital filter, digital processing

## <span id="page-33-0"></span>**HUM3091 - PERSONAL DEVELOPMENT PROJECT - LAUNCH**

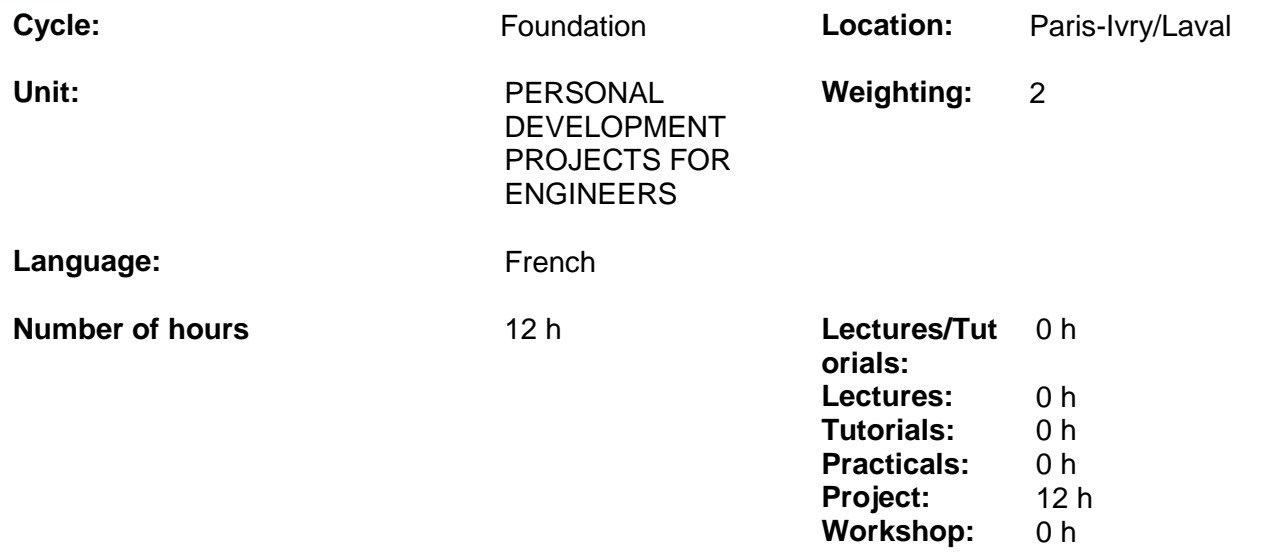

#### **Module summary:**

ESIEA's personal development projects are community-oriented and responsible, practical and realistic, rational and humanistic. They allow students to carry out a project over a whole academic year in a field of their choice (artistic creation, environmental protection, social and solidarity economy, not-for-profit associations, etc.). The project should address new issues and test the student's capacity to deal with complex challenges and develop transversal skills. The personal development projects allow students to develop both on a personal and a professional level.

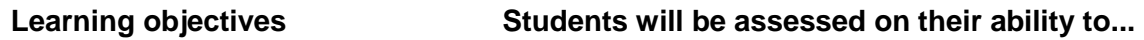

**Contents: Contents:** The state of the Morkshops: project management methods, advanced analysis (the three project phases: launch, implementation, outreach), drafting a pre-project report (the problems to be addressed, objectives, action plan and funding), how to present a project orally, communication strategies. Specific workshops: strategic plan, enhancing project visibility within and outside one's own circle, at the international level, looking for new

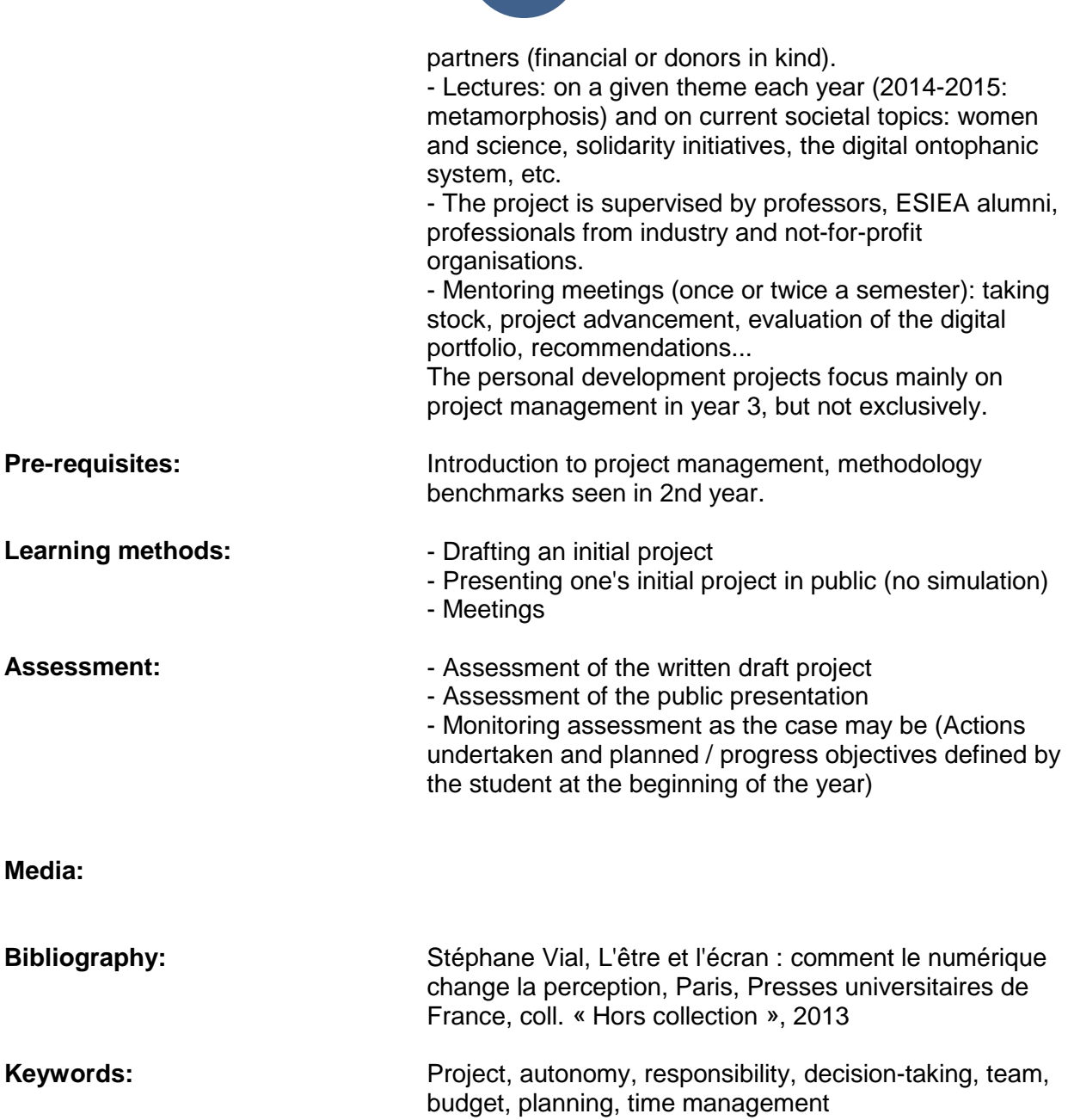

## <span id="page-35-0"></span>**ENT3112 - MACRO-ECONOMICS AND INDUSTRIAL ECONOMICS**

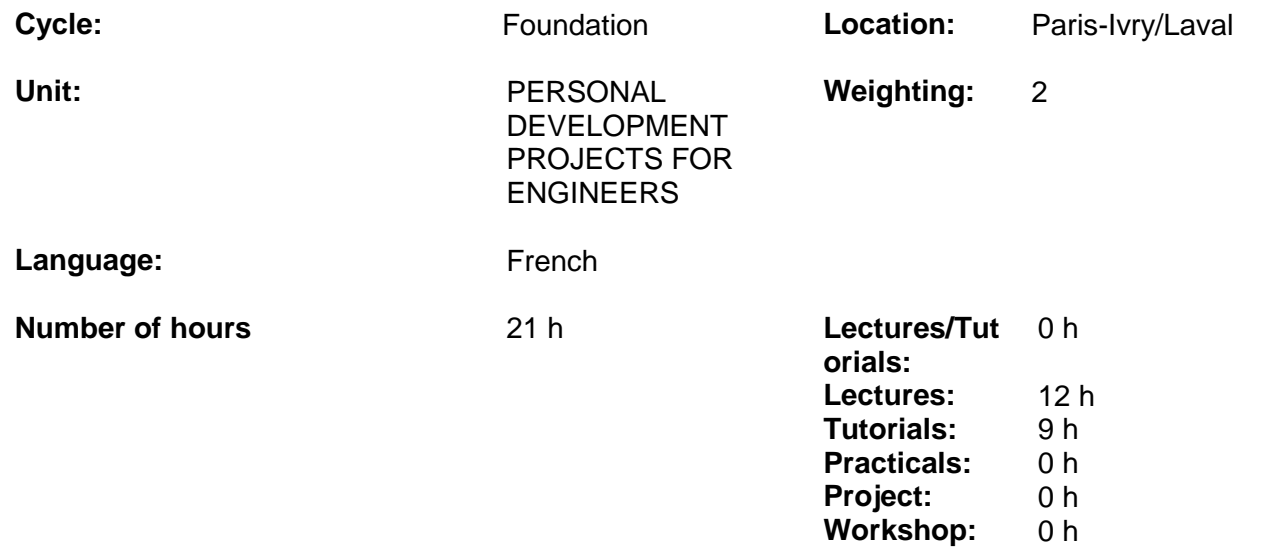

### **Module summary:**

This module aims to:

- enable students to understand and analyse their economic environment at the international, national and business level.

- provide students with a real knowledge business and industry (including the Electronics, Information Technology, and Telecom sectors) to help them access the job market, and provide company and sector analysis tools.

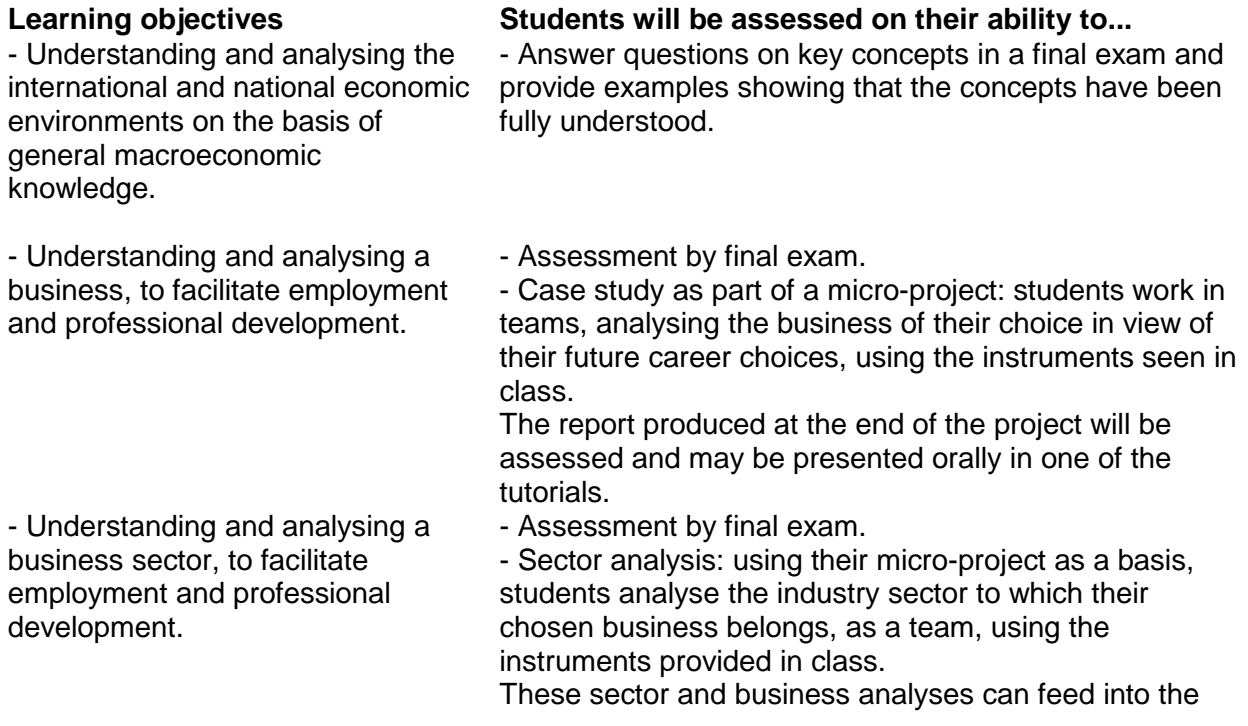

ESIEA's data base, used to help students find internships and job opportunities.

- Understanding the innovation economy in a business context.

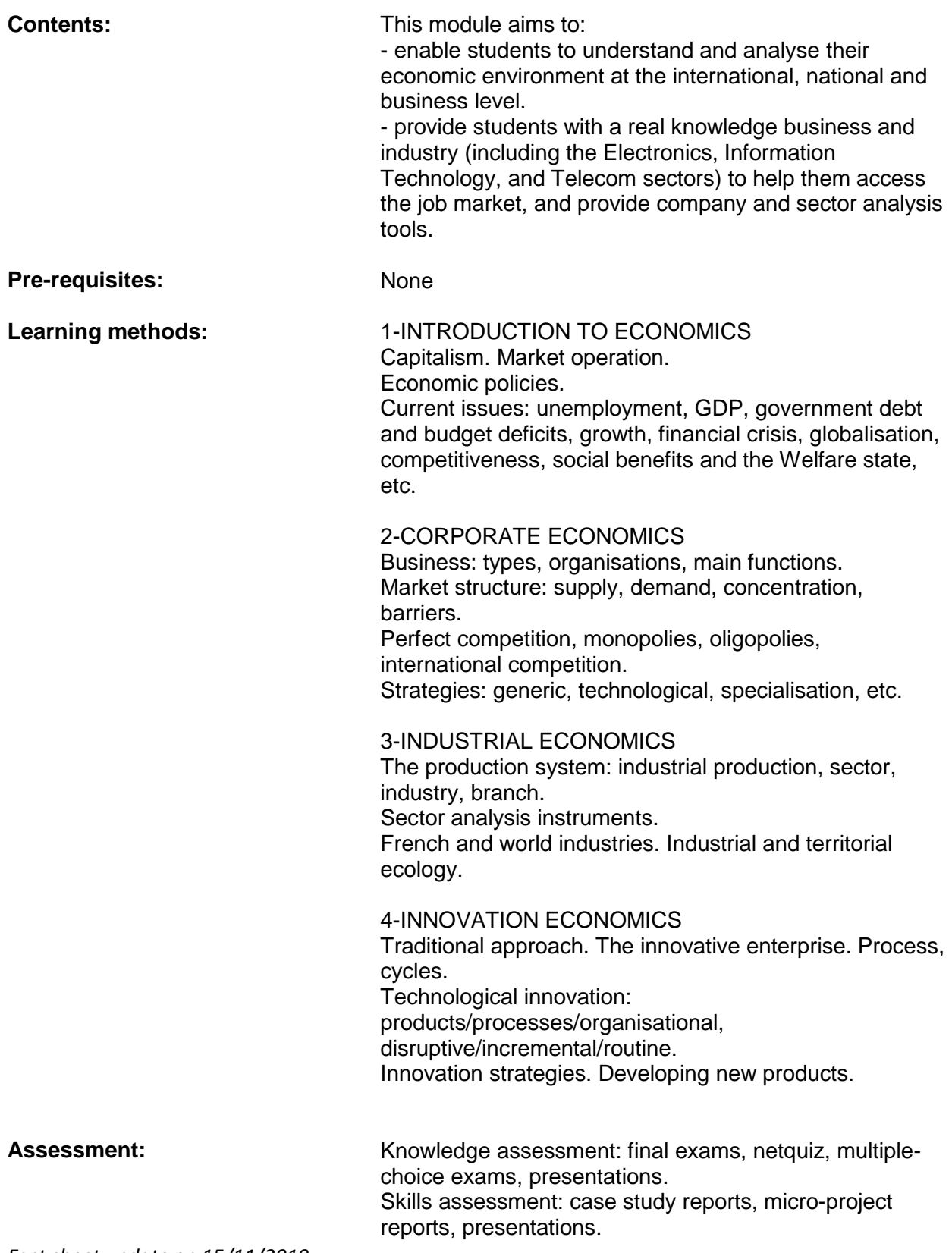

*Fact sheet update on 15/11/2019*

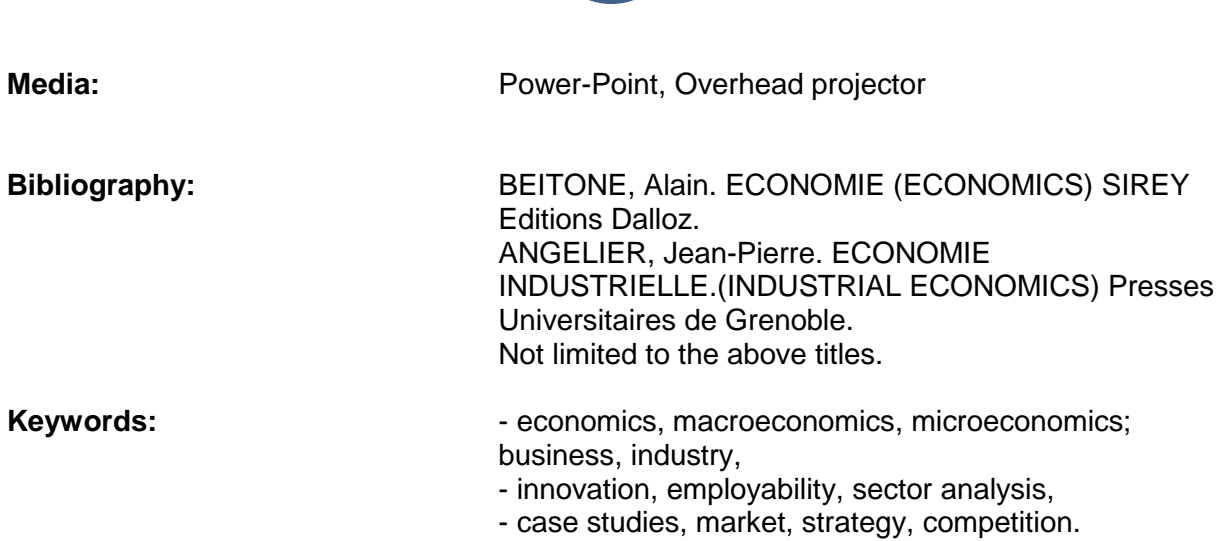

## <span id="page-38-0"></span>**LAN3081AN - ENGLISH**

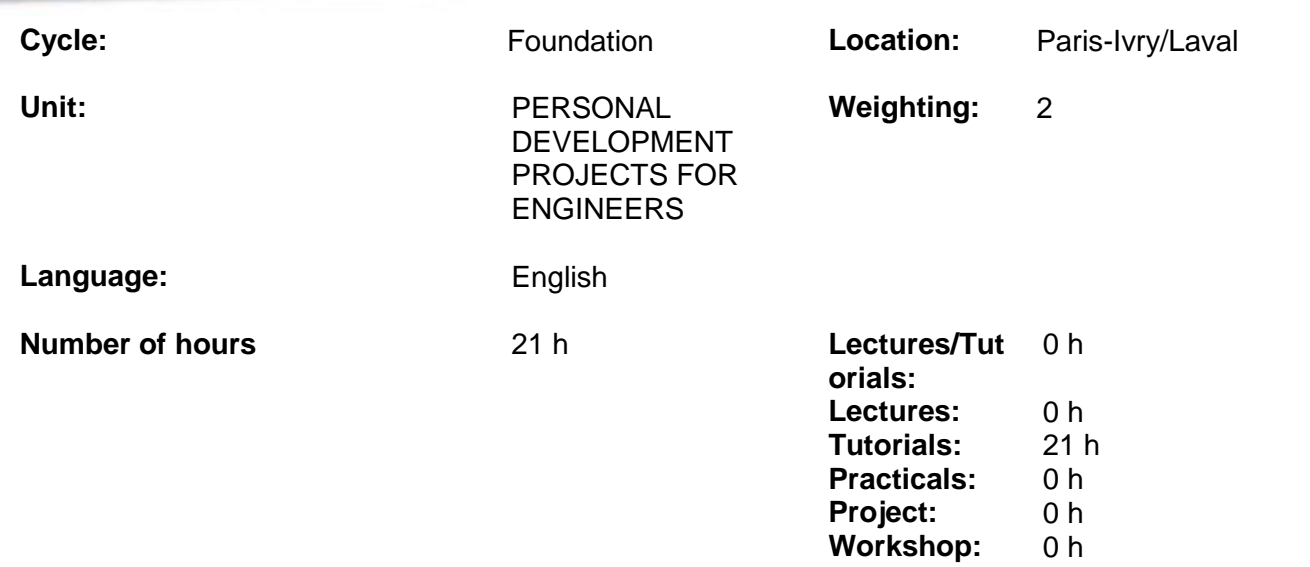

#### **Module summary**

In this module, students will analyze information about ESIEA's mission abroad program to better develop their own goals for international work and study. Notions of cultural identity, fighting stereotypes and accepting difference will be introduced. Students will begin acquiring skills for effective presentations.

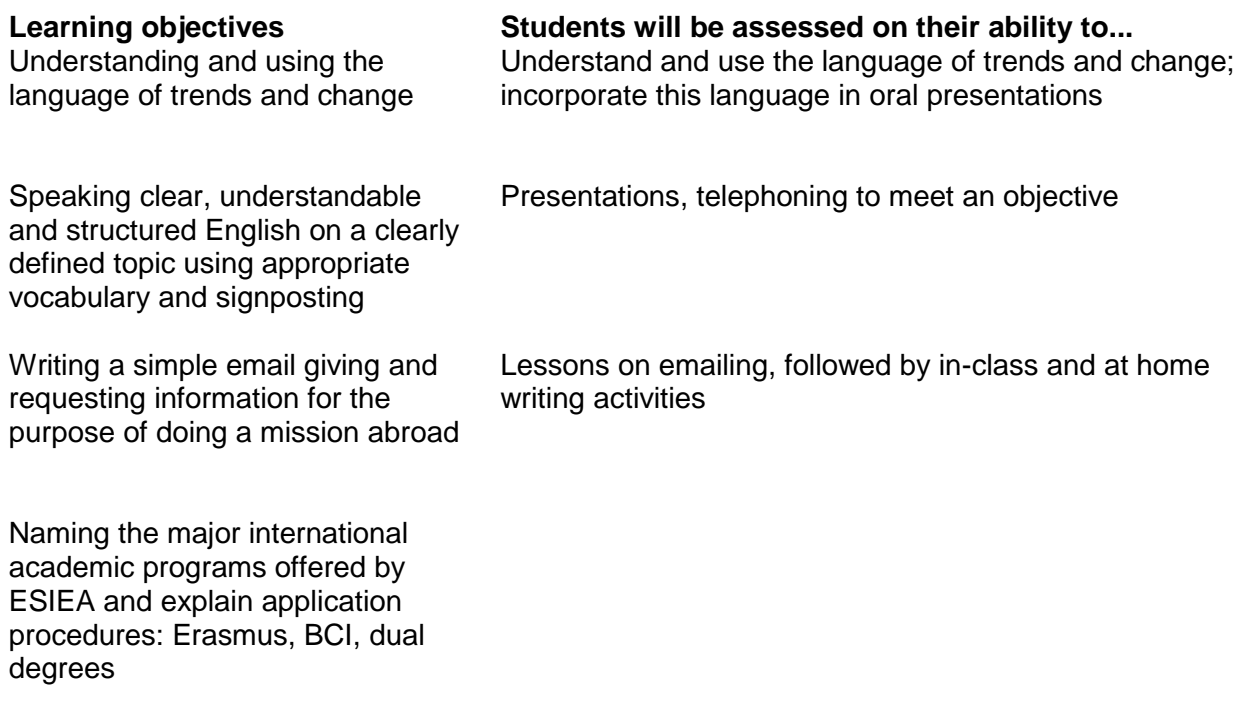

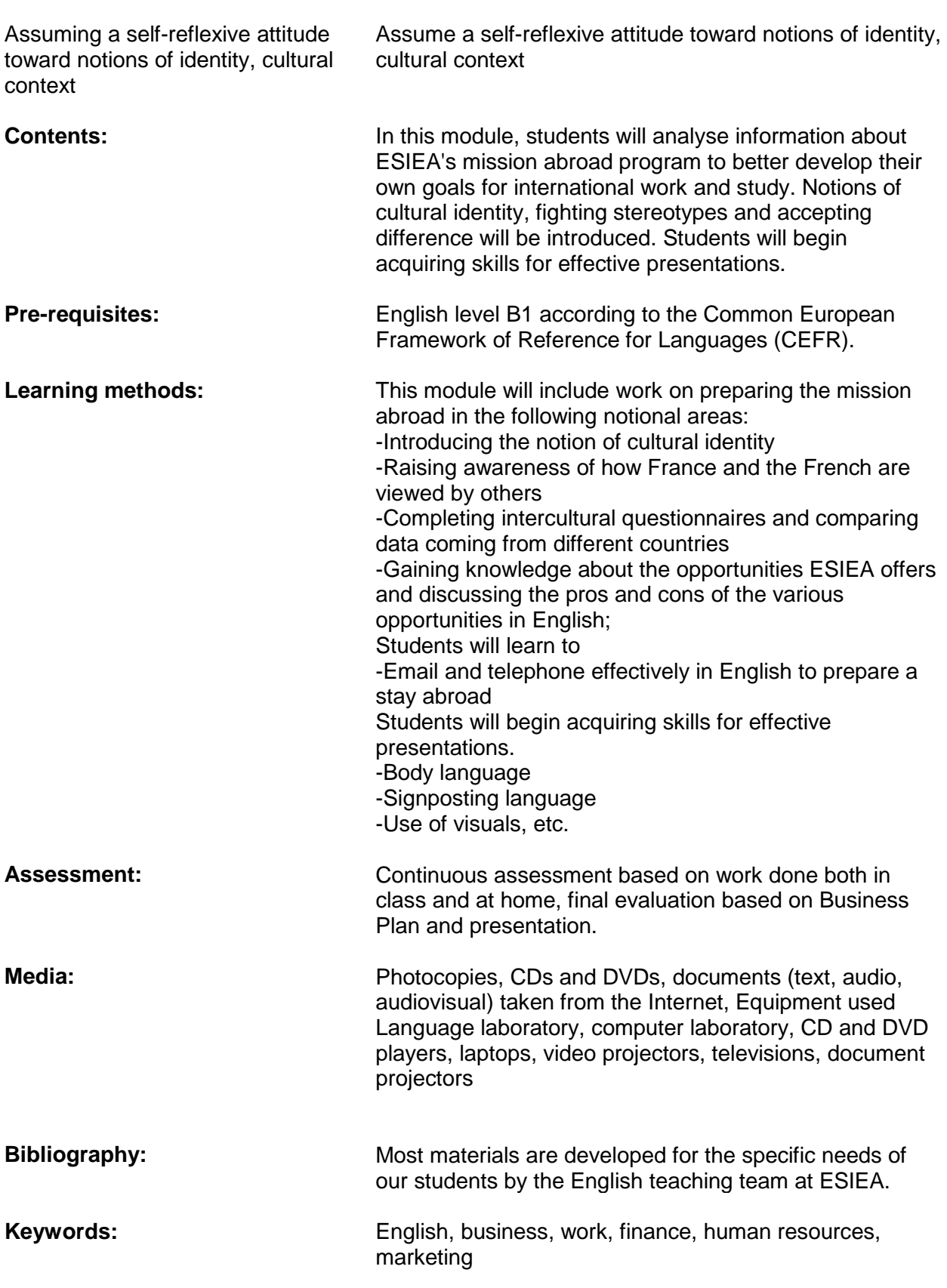

## <span id="page-40-0"></span>**LANXX83XX - SECOND FOREIGN LANGUAGE, FFL, ADVANCED ENGLISH**

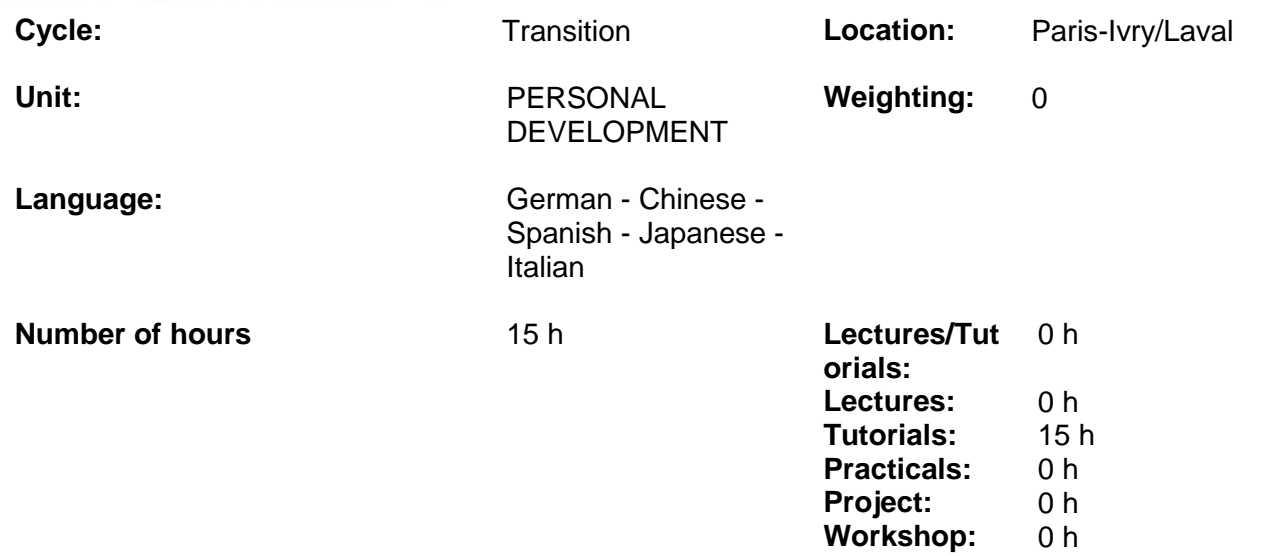

#### **Module summary:**

- Learning to communicate and interrelate with people in their own language

- Prepare for language certification tests (TOEIC, Goethe Zertifikat, Cervantes, etc.) - Be able to use the grammatical structures of the chosen language so as to communicate simply and clearly

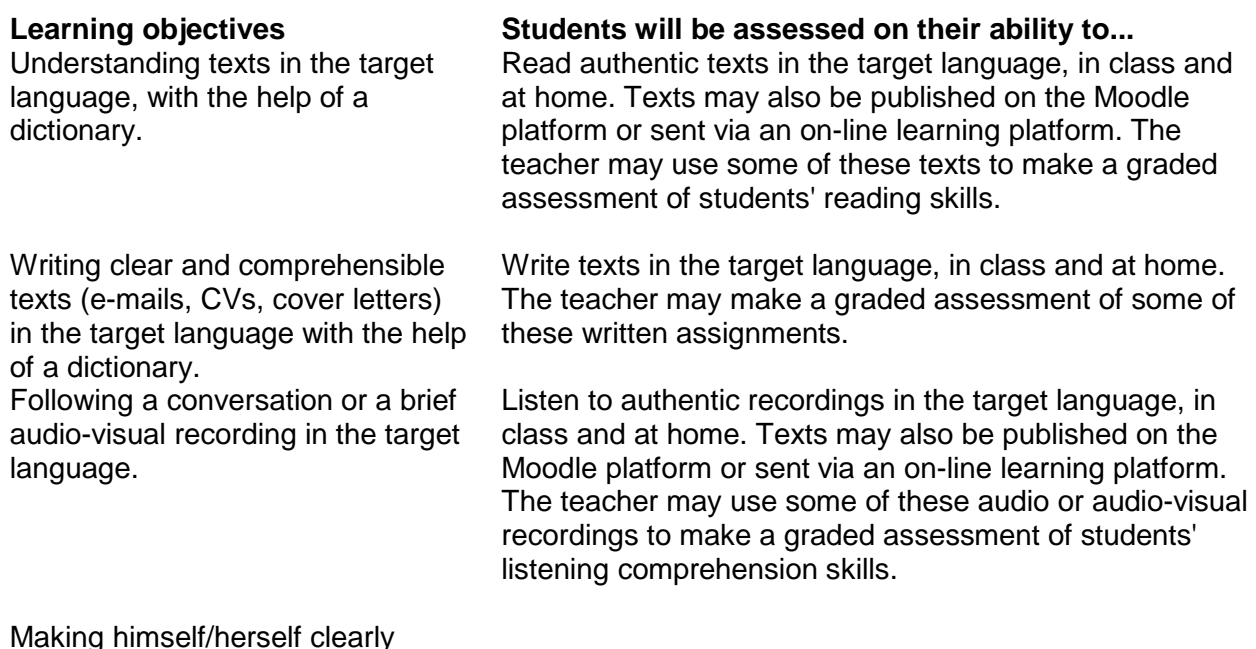

Making himself/herself clearly understood in the target language.

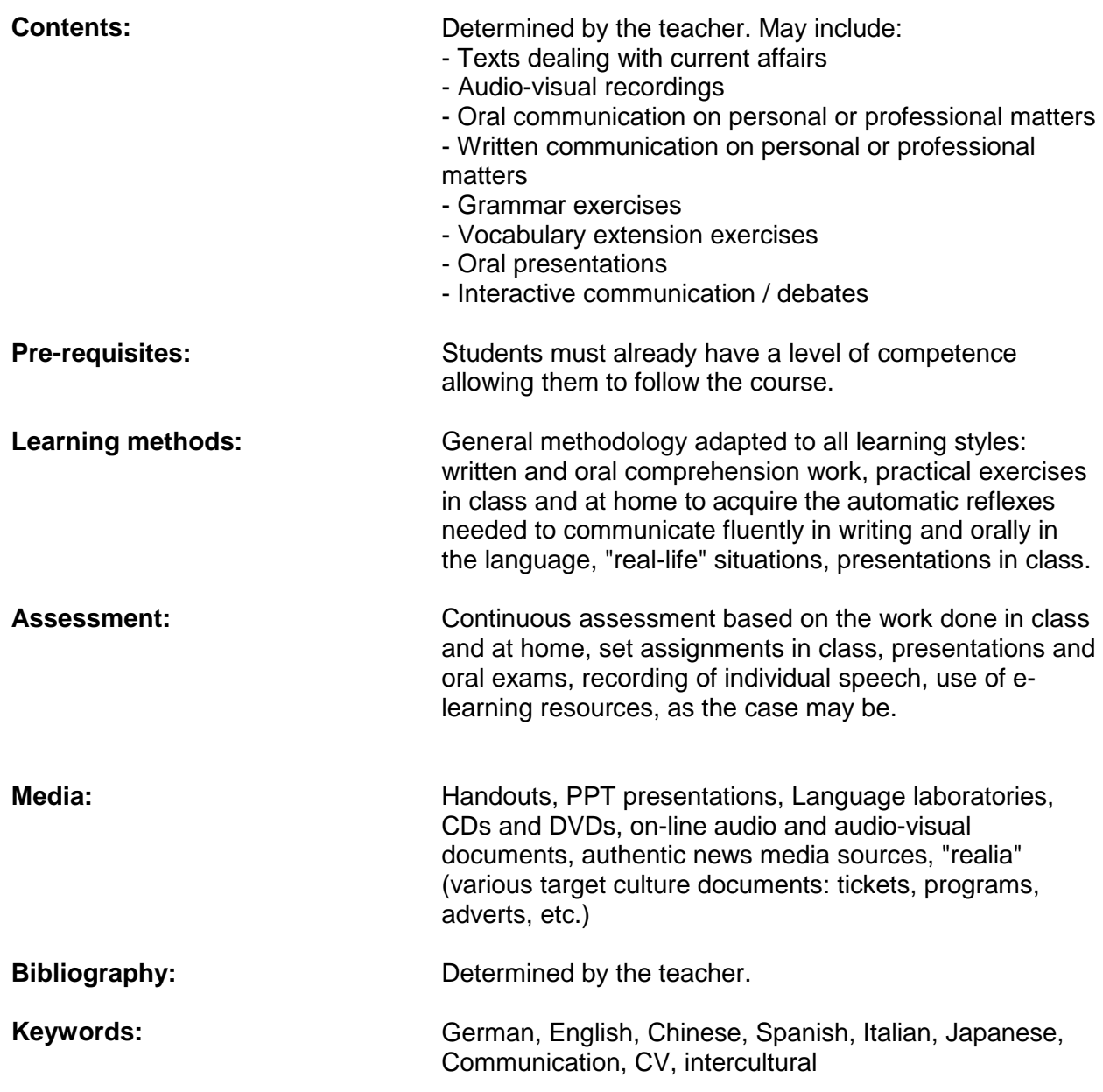

## <span id="page-42-0"></span>**MAN3305 - APIC**

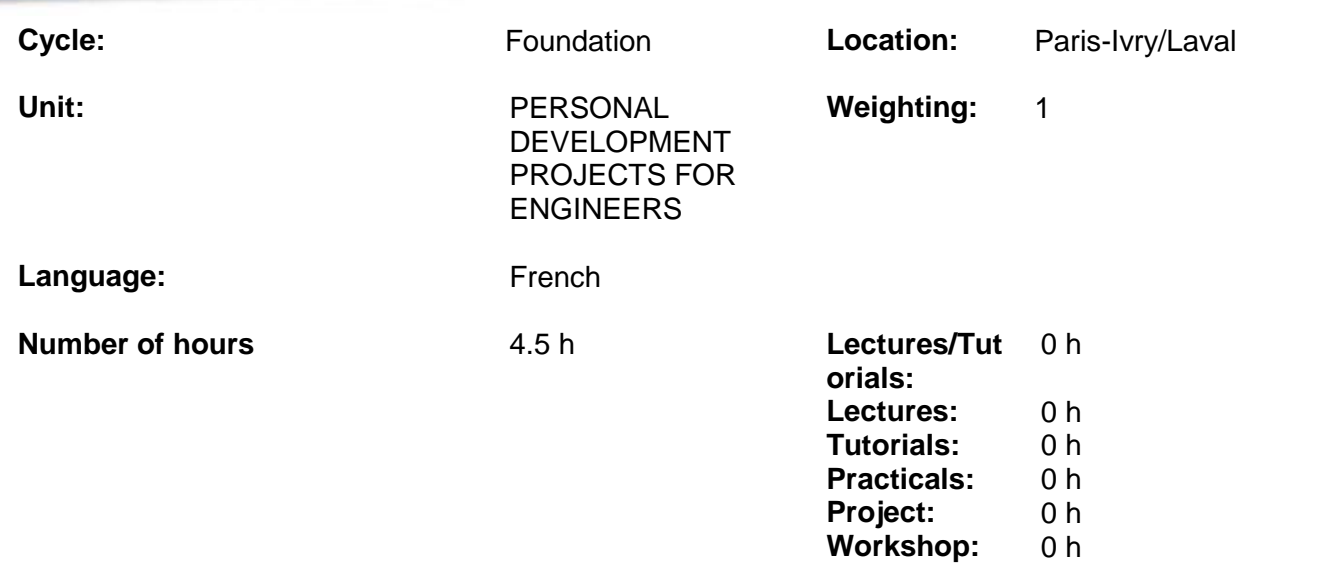

#### **Module summary:**

As a student and in your professional life, you will need to use those skills. You will need them to showcase a group project, convince an examination board, do a presentation for a tutor, apply for an internship or for a job, or carry out professional projects...

You will need to communicate and be able to:

- Promote an idea, an achievement or a product;

- Work in a team, defend an argument, negotiate an agreement;

- Inform and convince people from many walks of life, including some who are from a different background and do not share your technical knowledge.

The APIC (Information and Communication promotion initiatives) module is designed to help you improve your communication skills. It has three aims:

1. Provide a theoretical and functional overview of different aspects of persuasive, interpersonal and strategic communication, designed to construct a message, deliver it at the appropriate moment, reinforce its argumentative content and adapt it to the receiver in order to leverage its effect.

2. Implement all the knowledge acquired in order to further the image and reputation of the school at events organized by the communication service.

3. Help to showcase the school's various voluntary societies initiatives and classroom projects (whether science-related or personal development projects).

**Learning objectives Students will be assessed on their ability to...**

*Fact sheet update on 15/11/2019*

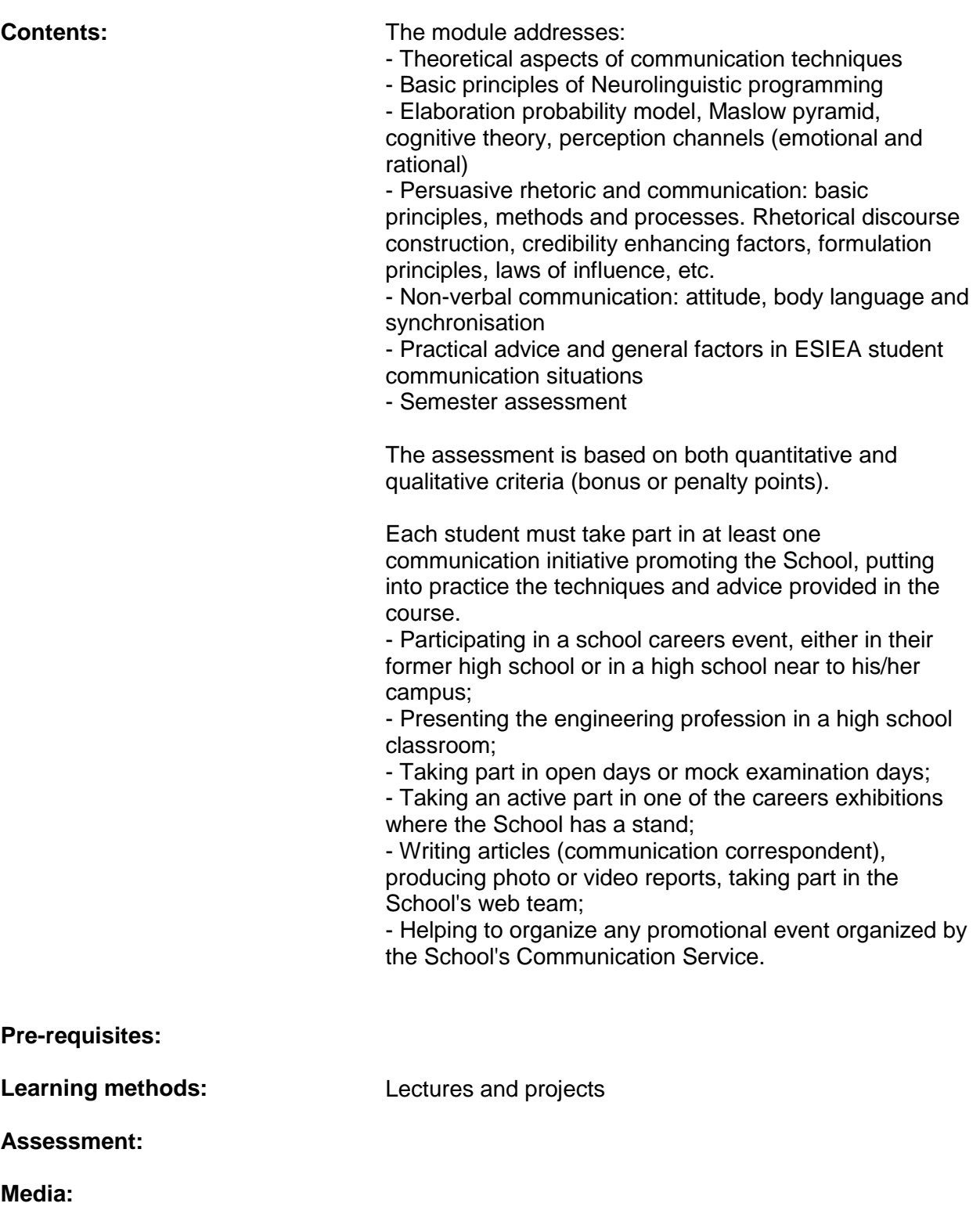

**Bibliography:**

**Keywords:**